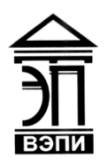

#### **Автономная некоммерческая образовательная организация высшего образования «Воронежский экономико-правовой институт» (АНОО ВО «ВЭПИ»)**

"ВОРОНЕЖСКИЙ ЭКОНОМИКО-ПРАВОВОЙ ИНСТИТУТ", АНОО <sup>АНОО ВО "ВЭПИ", ВЭПИ</sup> ВО "ВЭПИ", ВЭПИ

AHOO BO<br>
"ВОРОНЕЖСКИЙ подлисью идфровой в идею в ЭГО ВО Пребреский подимсью при свети в экономико по экономико председения и действить для составля для составля для составля ни под для составля с составля с составля с со Подписано цифровой подписью: АНОО ВО "ВОРОНЕЖСКИЙ ЭКОНОМИКО-ПРАВОВОЙ ИНСТИТУТ", Дата: 2023.09.01 15:07:44 +03'00'

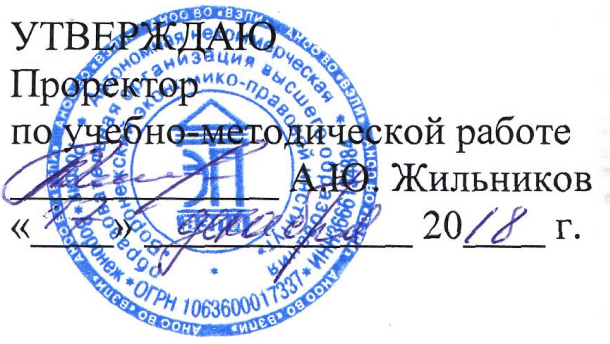

# **ФОНД ОЦЕНОЧНЫХ СРЕДСТВ ПО ДИСЦИПЛИНЕ (МОДУЛЮ)**

Б1.В.15 Методы оптимальных решений в экономике и финансах (наименование дисциплины (модуля))

09.03.03 Прикладная информатика

(код и наименование направления подготовки)

Направленность (профиль) Прикладная информатика в экономике (наименование направленности (профиля))

Квалификация выпускника Гандар Бакалавр

(наименование квалификации)

Форма обучения Очная, заочная

(очная, заочная)

Рекомендован к использованию Филиалами АНОО ВО «ВЭПИ»

Фонд оценочных средств по дисциплине (модулю) рассмотрен и одобрен на заседании кафедры прикладной информатики.

Протокол от « $13 \rightarrow$  декабря 20 18 г. № 5

Фонд оценочных средств по дисциплине (модулю) согласован со следующими представителями работодателей или их объединений, направление деятельности которых соответствует области профессиональной деятельности, к которой готовятся обучающиеся:

Ruchenres dacher (Nexuena hu B"heleech U.B. Ведущей интенер программист Оолжность, инициалы, фамилия, подпись, дата, печать)  $\langle \phi, \phi \rangle_{\text{Q}}$ арация, подписы, подписы, подписы, подписы, подписы, подписы, подписы, подписы, подписы, печать, под

Заведующий кафедрой Г.А. Курина

Разработчики:  $\begin{CD} \mathcal{U} \end{CD}$  Е.О. Окунева

Разработчики:

## **1. Перечень компетенций с указанием этапов их формирования в процессе освоения ОП ВО**

Целью проведения дисциплины Б1.В.15 Методы оптимальных решений в экономике и финансах является достижение следующих результатов обучения:

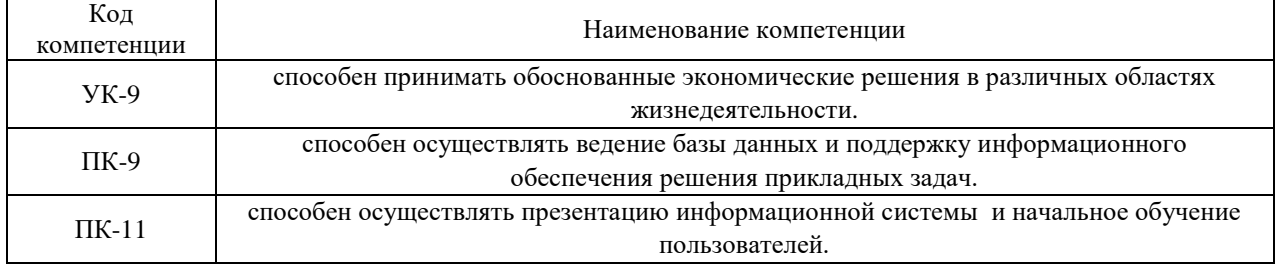

В формировании данных компетенций также участвуют следующие дисциплины (модули), практики образовательной программы (по семестрам (курсам) их изучения):

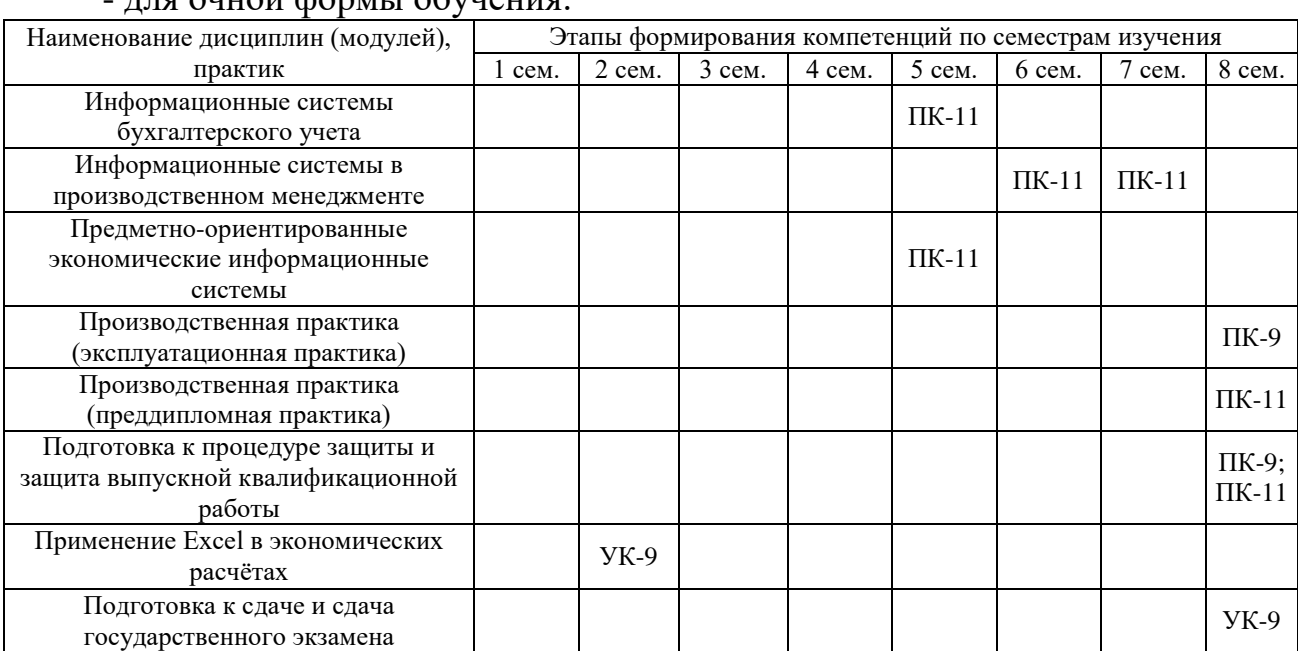

## $\pi$   $\pi$   $\sigma$  ounce to  $\sigma$  the property of  $\sigma$

#### - для заочной формы обучения:

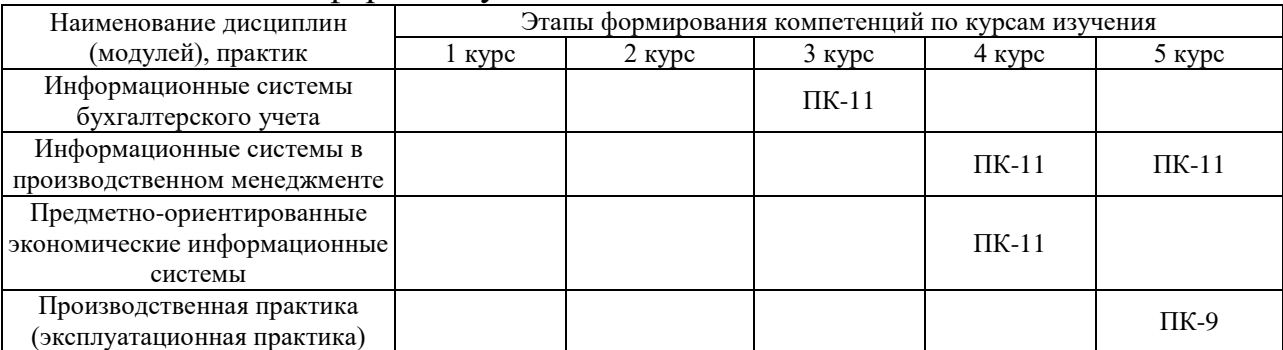

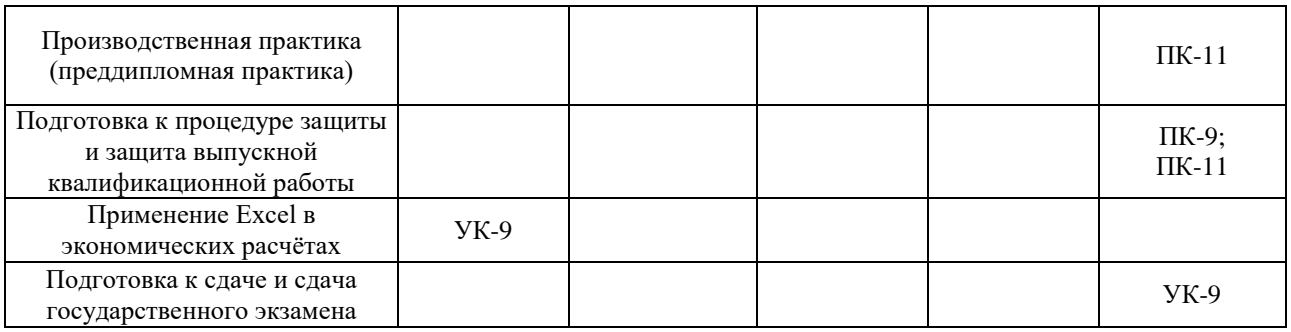

Этап дисциплины (модуля) Б1.В.15 Методы оптимальных решений в экономике и финансах в формировании компетенций соответствует:

- для очной формы обучения - 5 семестру;

- для заочной формы обучения - 5 курсу.

# 2. Показатели и критерии оценивания компетенций на различных этапах их формирования, шкалы оценивания

Показателями оценивания компетенций следующие являются результаты обучения:

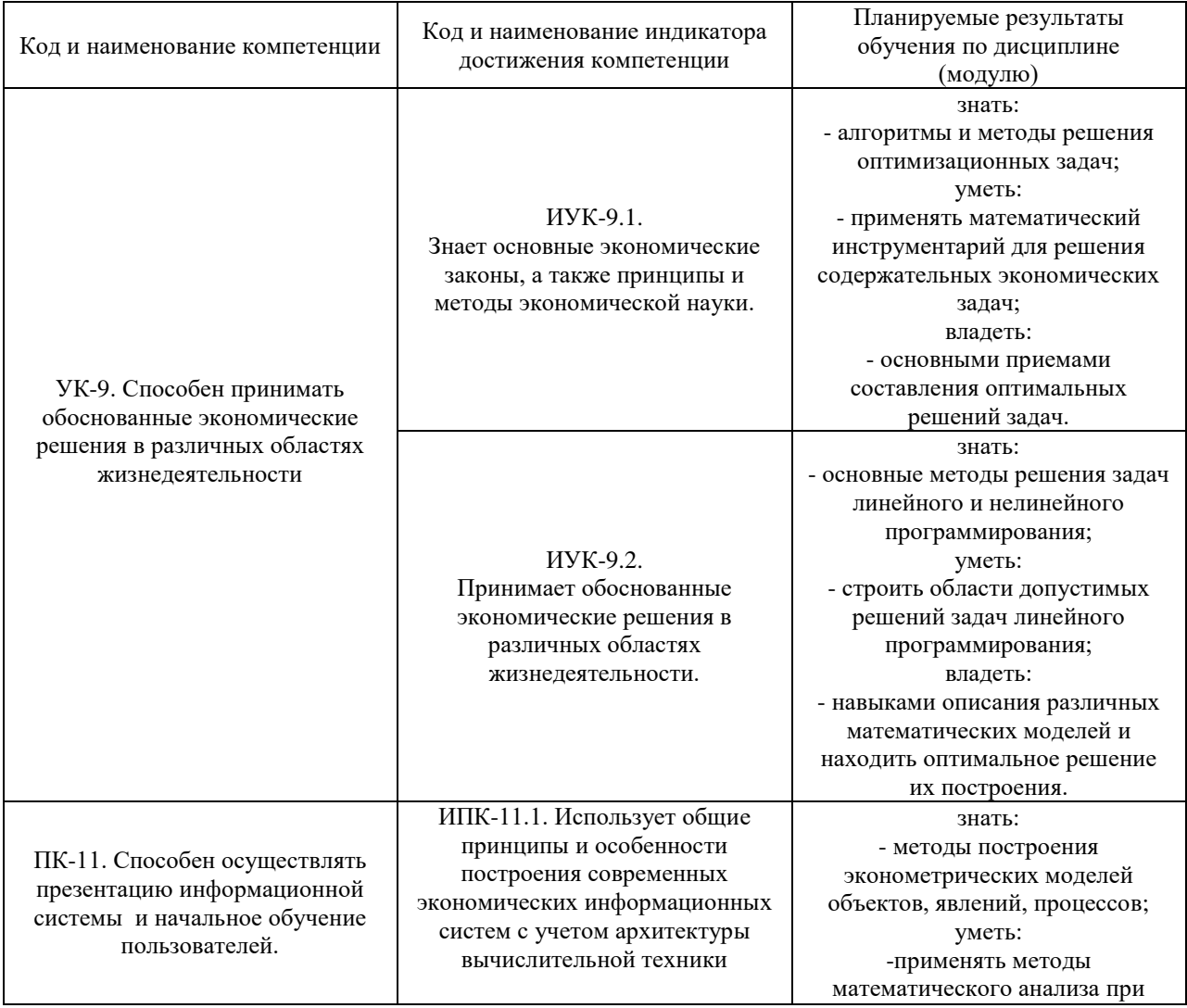

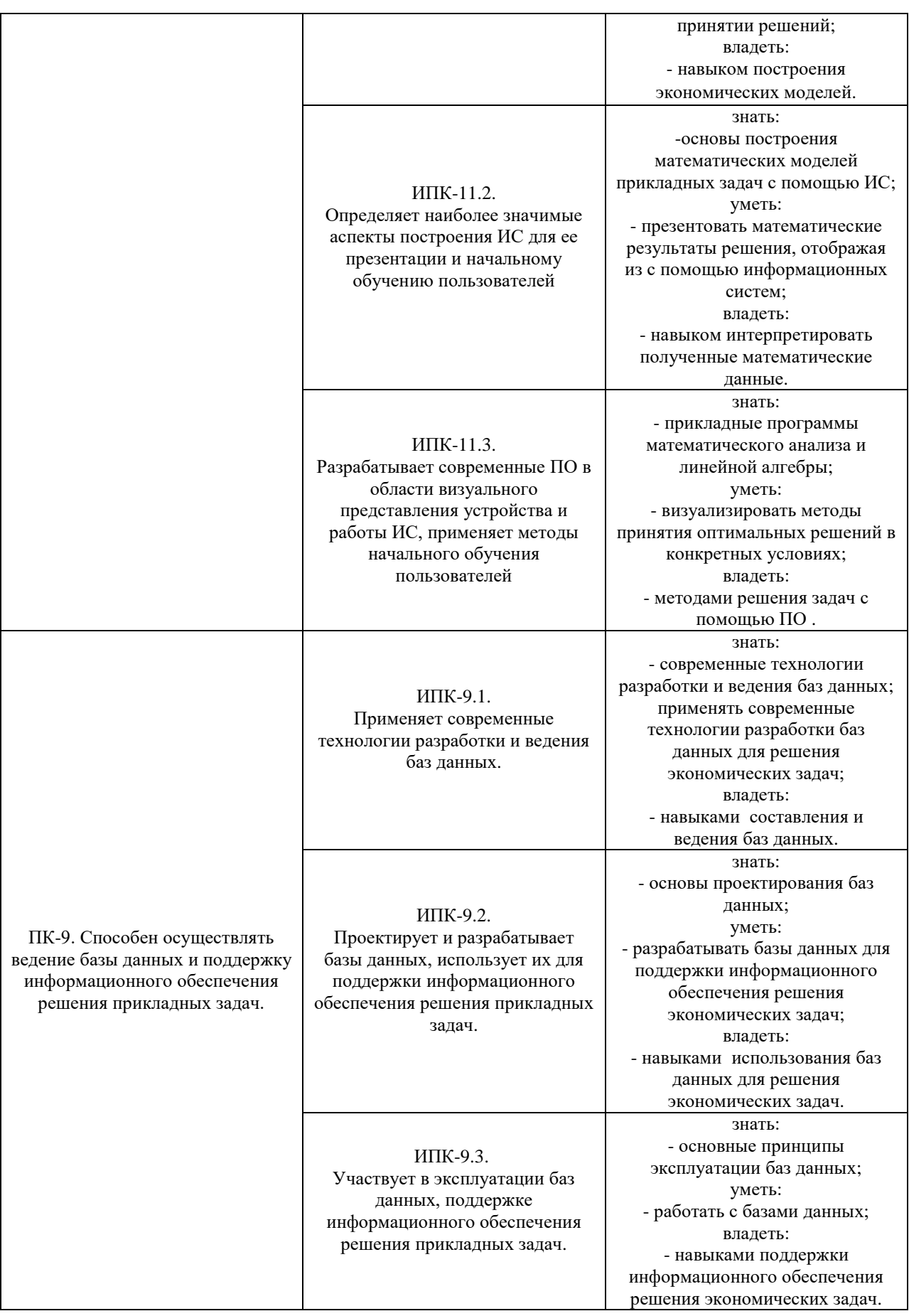

Порядок оценки освоения обучающимися учебного материала<br>определяется содержанием следующих разделов дисциплины (модуля):

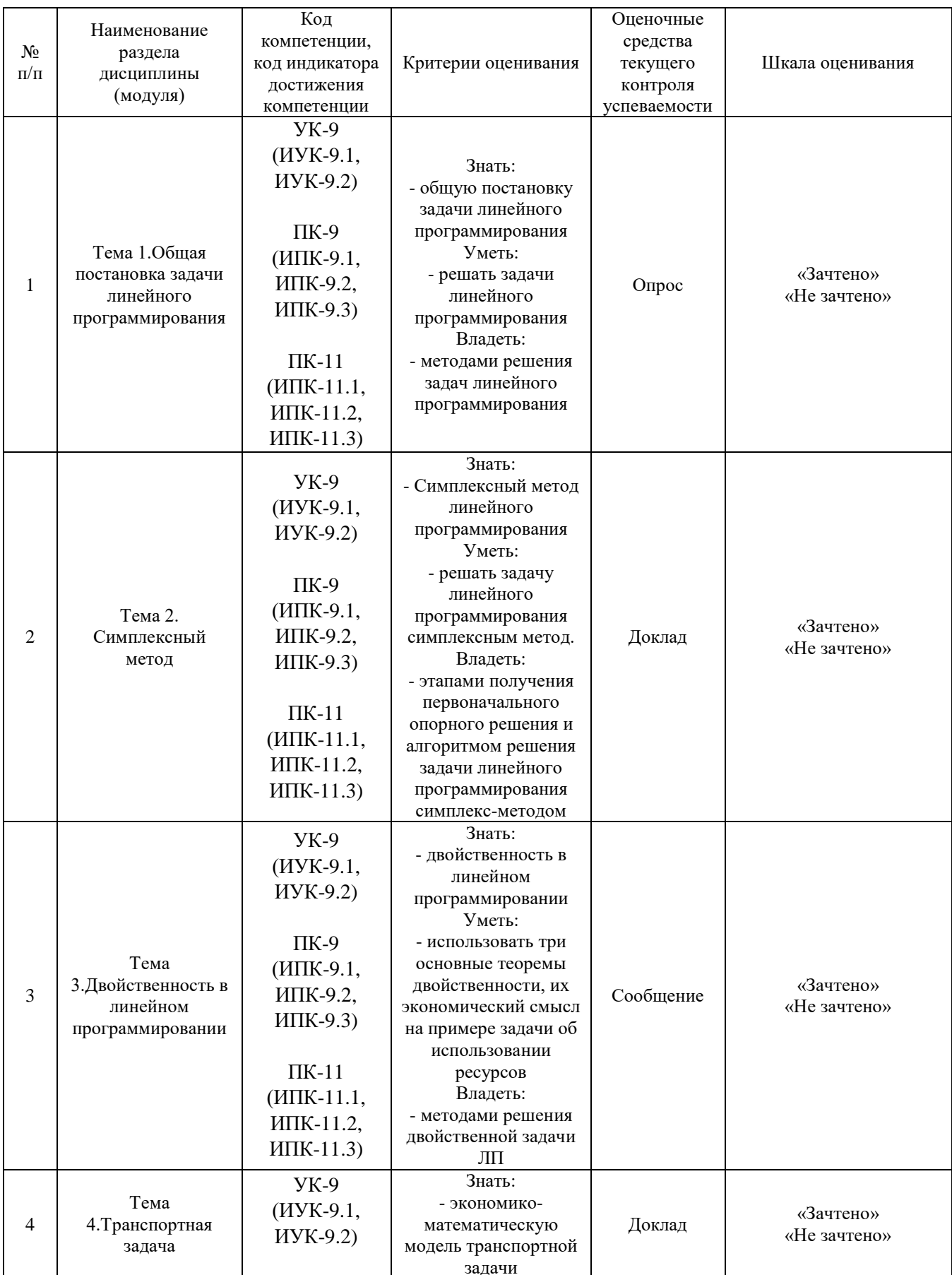

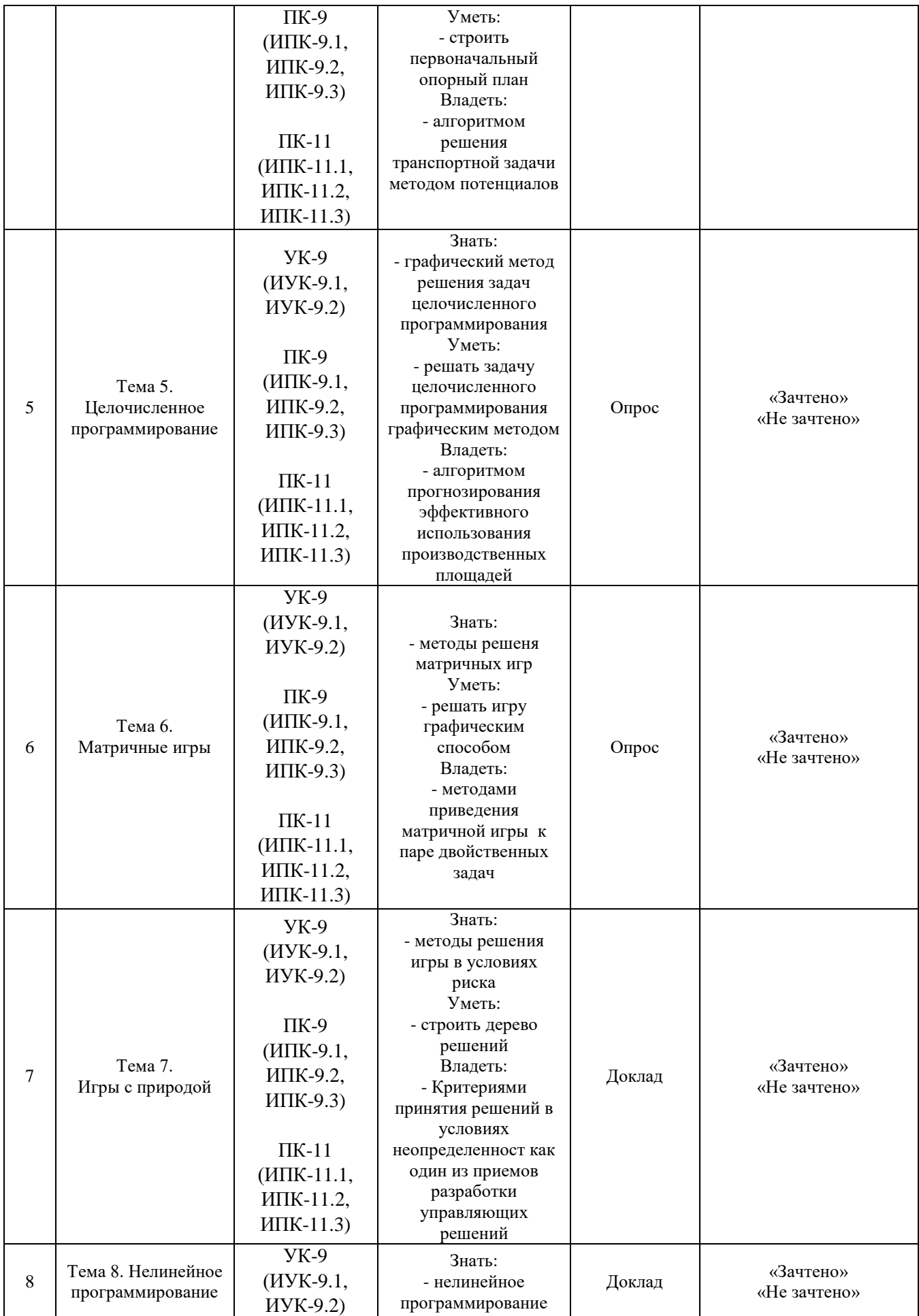

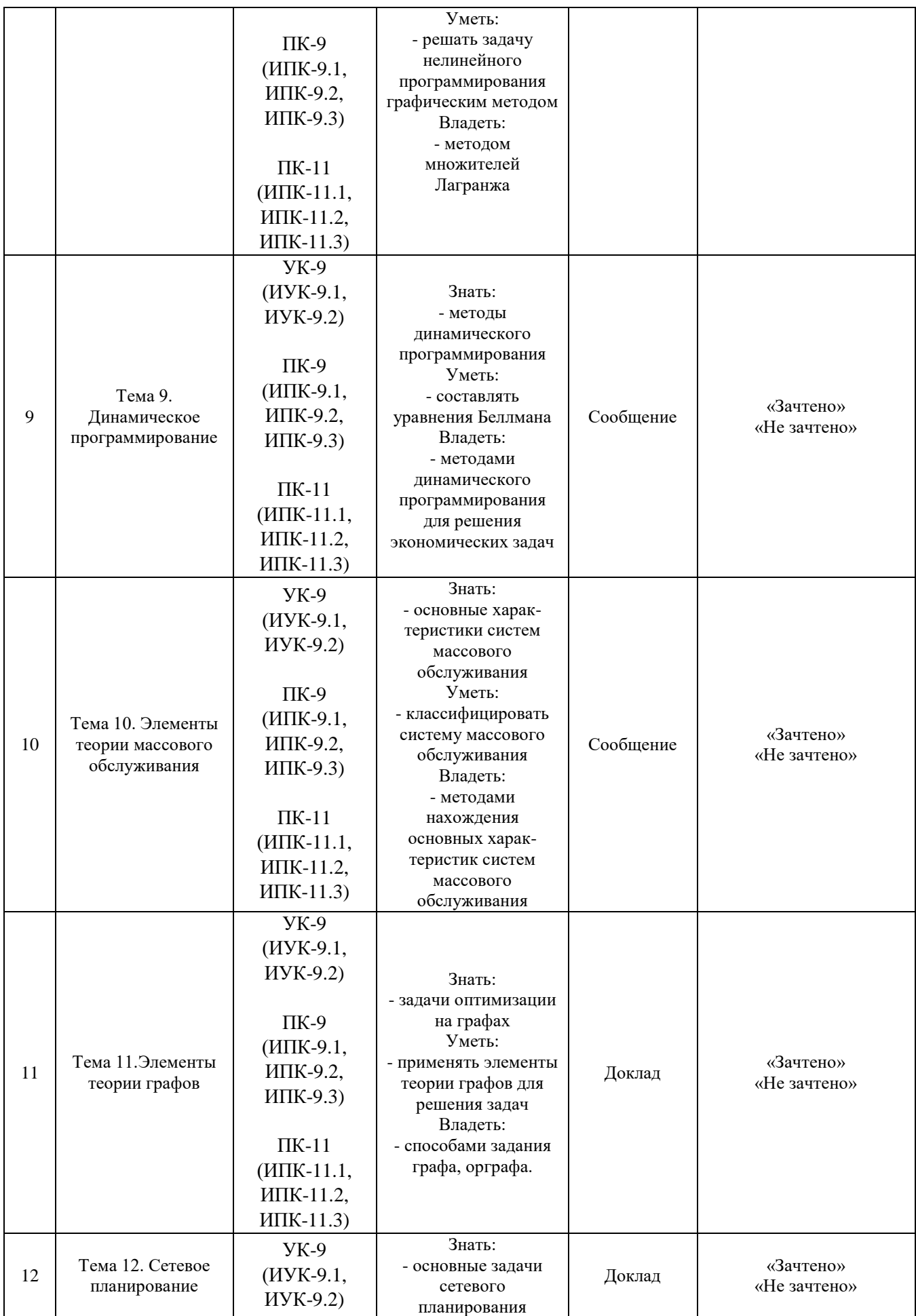

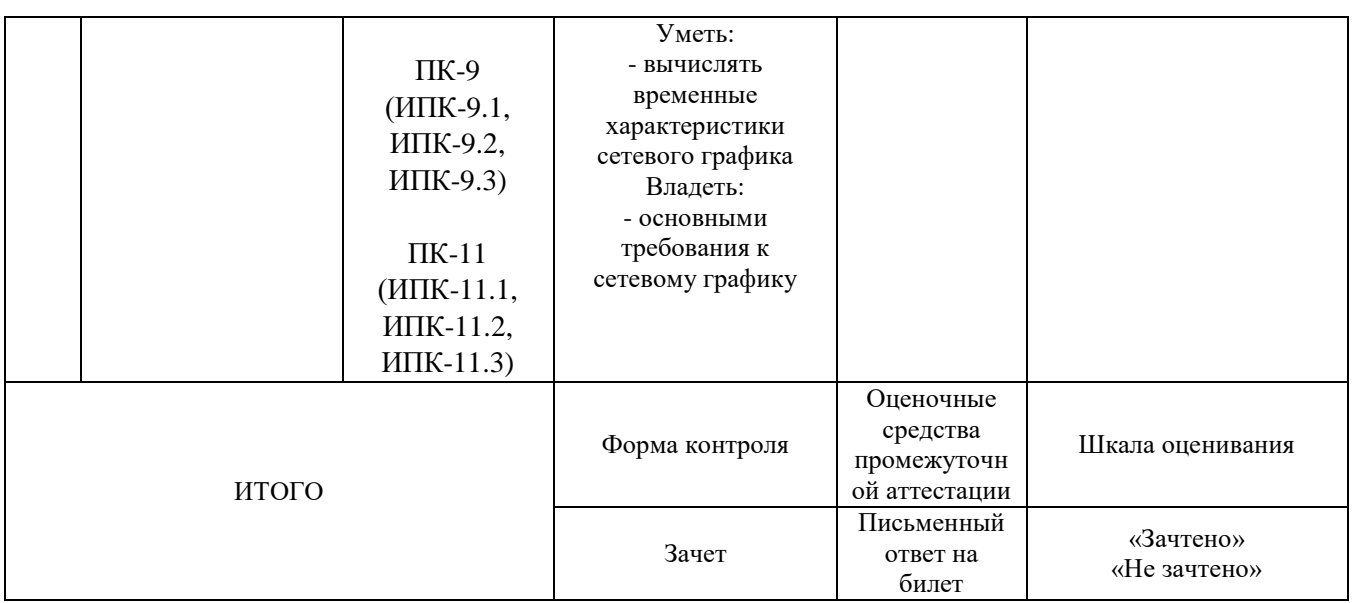

## Критерии оценивания результатов обучения для текущего контроля успеваемости и промежуточной аттестации по дисциплине

1. Критерий оценивания опроса:

- зачтено - выставляется обучающемуся, если демонстрирует знание основных разделов программы изучаемого курса: его базовых понятий и фундаментальных проблем; приобрел необходимые умения и навыки; освоил вопросы практического применения полученных знаний, не допустил фактических ошибок при ответе; достаточно последовательно и логично излагает теоретический материал, допуская лишь незначительные нарушения последовательности изложения и некоторые неточности; показывает всесторонние, систематизированные, глубокие знания учебной программы дисциплины и умение уверенно применять их;

- не зачтено – выставляется обучающемуся, если демонстрирует фрагментарные знания основных разделов программы изучаемого курса: его базовых понятий и фундаментальных проблем; слабо выражена способность к самостоятельному аналитическому мышлению, имеются затруднения в изложении материала, отсутствуют необходимые умения и навыки; допущены грубые ошибки и незнание терминологии, отказ отвечать на дополнительные вопросы, знание которых необходимо для получения положительной оценки; выставляется обучающемуся, ответ которого содержит существенные пробелы в знаниях основного содержания рабочей программы дисциплины.

2. Критерий доклада:

зачтено - представленный доклад соответствует  $\omega_{\rm{eff}}$ тематике, экономически обоснован, выводы по изученной проблеме изложены при логически, соблюдены требования, разработке доклада были использованы современны информационные технологии;

- не зачтено – доклад обучающимся не представлена; материалы доклад не обоснованы или логически не связаны, использованы устаревшие источники информации.

3. Критерий сообщения:

- зачтено – представленный сообщение актуально, экономически обоснован, выводы по изученной представленная информация изложена логически, соблюдены требования, при разработке сообщения были использованы современны информационные технологии;

- не зачтено – сообщение обучающимся не представлена; представленная информация не обоснованы или логически не связана, использованы устаревшая информация.

4. Критерии оценивания письменного ответа на билет на зачете:

- зачтено *–* выставляется обучающемуся, если: использует приемы анализа для обработки экономических данных в соответствии с поставленной задачей; знает особенности математического инструментария для решения экономических задач;

- не зачтено *–* выставляется обучающемуся, если: демонстрирует фрагментарные знания основных разделов программы изучаемого курса: его базовых понятий и фундаментальных проблем; слабо выражена способность к самостоятельному аналитическому мышлению, имеются затруднения в изложении материала, отсутствуют необходимые умения и навыки; допущены грубые ошибки и незнание терминологии, отказ отвечать на дополнительные вопросы, знание которых необходимо для получения положительной оценки.

## **3. Типовые контрольные задания или иные материалы, необходимые для оценки знаний, умений, навыков и (или) опыта деятельности, характеризующих этапы формирования компетенций**

3.1. Вопросы для проведения опроса:

1. Решение задач линейного программирования.

2. Геометрическая интерпретация задачи линейного программирования на практических задачах.

3. Графический способ решения задачи линейного программирования.

4. Каноническая форма задачи линейного программирования.

5. Опорные решения Решение задач на алгоритмы внутренней и внешней сортировки

6. Прямая и двойственная задачи.

7. Решение задач на способы представление множеств. Двойственные оценки. Решение двойственной задачи ЛП.

8. Решение задач на составление экономико-математической модели транспортной задачи. Методы построения первоначального опорного плана.

9. Признак оптимальности опорного решения транспортной задачи.

10. Алгоритм решения транспортной задачи методом потенциалов.

11. Графический метод решения задач целочисленного программирования.

12. Метод Гомори.

13. Решение задач с платежной матрицей и седловой точкой.

14. Решение игры графическим способом и способом упрощения.

15. Решение игры графическим способом и способом упрощения.

16. Решение игры «с природой».

17. Решение методом множителей Лагранжа.

18. Решение задач методом Беллмана.

19. Решение задачи распределения инвестиций между предприятиями методами динамического программирования.

20. Решение задач на определение основных характеристик систем массового обслуживания.

21. Решение задач теории графов.

22. Решение задач сетевого планирования на построение сетевых графиков и расчет временных характеристик.

3.2. Примерный перечень тем докладов и сообщений:

1. Примеры экономических задач, приводящих к задачам линейного программирования.

2. Общая задача линейного программирования.

3. Геометрическая интерпретация задачи линейного программирования.

4. Графический способ решения задачи линейного программирования.

5. Каноническая форма задачи линейного программирования. Получение первоначального опорного решения.

6. Опорные решения. Основная теорема линейного программирования.

7. Целенаправленный переход от одного решения к другому с помощью симплекс-таблиц.

8. Прямая и двойственная задачи (примеры экономических задач).

9. Три основные теоремы двойственности, их экономический смысл на примере задачи об использовании ресурсов.

10. Двойственные оценки.

11. Решение двойственной задачи ЛП.

12. Экономико-математическая модель транспортной задачи.

13. Методы построения первоначального опорного плана.

14. Признак оптимальности опорного решения транспортной задачи.

15. Алгоритм решения транспортной задачи методом потенциалов.

16. Прогнозирование эффективного использования производственных площадей.

17. Метод Гомори.

18. Игра как модель конфликтной ситуации.

19. Платежная матрица.

20. Упрощение и графическое решение игр.

21. Игры в условиях риска. Дерево решений. Понятие игры «с природой».

22. Критерии принятия решений в условиях неопределенности как один из приемов разработки управляющих решений.

23. Игры в условиях риска.

24. Дерево решений.

25. Понятие игры «с природой».

26. Критерии принятия решений в условиях неопределенности как один из приемов разработки управляющих решений.

27. Графический метод решения задач нелинейного программирования.

28. Дробно-линейное программирование.

29. Метод множителей Лагранжа.

30. Уравнения Беллмана.

31. Экономические задачи, решаемые методами динамического программирования.

32. Классификация систем массового обслуживания.

33. Основные характеристики систем массового обслуживания. Системы массового обслуживания с отказами.

34. Системы массового обслуживания с неограниченной очередью и ограниченной очередью.

35. Оптимизация числа каналов в системе массового обслуживания.

36. Основные понятия теории графов. Типы графов.

37. Способы задания графа, орграфа.

38. Задача о кратчайшем пути между вершинами графа.

39. Эйлеровы и гамильтоновы графы.

40. Сетевой график. Задача сетевого планирования. Основные требования к сетевому графику.

41. Ранние и поздние сроки наступления событий. Критическое время. Критический путь. Ранние и поздние сроки начала и окончания работ.

42. Примеры на построение сетевых графиков и расчет временных характеристик. Алгоритм вычисления временных характеристик.

3.3. Вопросы для проведения зачета:

1. Примеры экономических задач, приводящих к задачам линейного программирования.

2. Общая задача линейного программирования.

3. Геометрическая интерпретация задачи линейного программирования.

4. Графический способ решения задачи линейного программирования.

5. Каноническая форма задачи линейного программирования.

6. Опорные решения. Основная теорема линейного программирования.

7. Целенаправленный переход от одного решения к другому с помощью симплекс-таблиц.

8. Получение первоначального опорного решения.

9. Алгоритм решения задачи линейного программирования симплексметодом.

10. Двойственные симплекс-таблицы. Три основные теоремы двойственности, их экономический смысл на примере задачи об использовании ресурсов.

11. Двойственные оценки.

12. Решение двойственной задачи ЛП.

13. Экономико-математическая модель транспортной задачи.

14. Методы построения первоначального опорного плана.

15. Признак оптимальности опорного решения транспортной задачи.

16. Алгоритм решения транспортной задачи методом потенциалов.

17. Открытая модель транспортной задачи.

18. Графический метод решения задач целочисленного программирования.

19. Прогнозирование эффективного использования производственных площадей.

20. Метод Гомори.

21. Игра как модель конфликтной ситуации.

22. Платежная матрица.

23. Игра с седловой точкой.

24. Решение игры графическим способом.

25. Приведение матричной игры  $m \times n$  к паре двойственных задач.

26. Упрощение и графическое решение игр.

27. Игры в условиях риска. Дерево решений. Понятие игры «с природой».

28. Критерии принятия решений в условиях неопределенности как один из приемов разработки управляющих решений.

29. Графический метод.

30. Дробно-линейное программирование.

31. Метод множителей Лагранжа.

32. Уравнения Беллмана.

33. Экономические задачи, решаемые методами динамического программирования.

34. Классификация систем массового обслуживания.

35. Основные характеристики систем массового обслуживания. Системы массового обслуживания с отказами. Системы массового обслуживания с неограниченной очередью и ограниченной очередью. Оптимизация числа каналов в системе массового обслуживания.

36. Основные понятия теории графов.

37. Типы графов.

38. Способы задания графа, орграфа.

39. Задача о кратчайшем пути между вершинами графа.

40. Эйлеровы и гамильтоновы графы.

41. Сетевой график.

42. Задача сетевого планирования.

43. Основные требования к сетевому графику.

44. Ранние и поздние сроки наступления событий.

45. Критическое время.

46. Критический путь.

47. Ранние и поздние сроки начала и окончания работ.

48. Алгоритм вычисления временных характеристик.

49. Примеры на построение сетевых графиков и расчет временных характеристик.

## **4. Методические материалы, определяющие процедуры оценивания знаний, умений, навыков и (или) опыта деятельности, характеризующих этапы формирования компетенций**

Зачет является заключительным этапом процесса формирования компетенций обучающегося при изучении дисциплины и имеет целью проверку и оценку знаний обучающегося по теории и применению полученных знаний, умений и навыков при решении практических задач.

Зачет проводится по расписанию, сформированному учебнометодическим управлением, в сроки, предусмотренные календарным учебным графиком.

Зачет принимается преподавателем, ведущим лекционные занятия.

Зачет проводится только при предъявлении обучающимся зачетной книжки и при условии выполнения всех контрольных мероприятий, предусмотренных учебным планом и рабочей программой дисциплины.

Обучающимся на зачете представляется право выбрать один из билетов. Время подготовки к ответу составляет 30 минут. По истечении установленного времени обучающийся должен ответить на вопросы билета.

Результаты зачета заносятся в зачетно-экзаменационную ведомость и зачетную книжку. В зачетную книжку заносятся только положительные оценки. Подписанный преподавателем экземпляр ведомости сдаётся не позднее следующего дня в деканат.

В случае неявки обучающегося на зачет в зачетно-экзаменационную ведомость делается отметка «неявка».

Обучающиеся, не прошедшие промежуточную аттестацию по дисциплине, должны ликвидировать академическую задолженность в установленном локальными нормативными актами Института порядке.

# **5. Материалы для компьютерного тестирования обучающихся в рамках проведения контроля наличия у обучающихся сформированных результатов обучения по дисциплине**

## Общие критерии оценивания

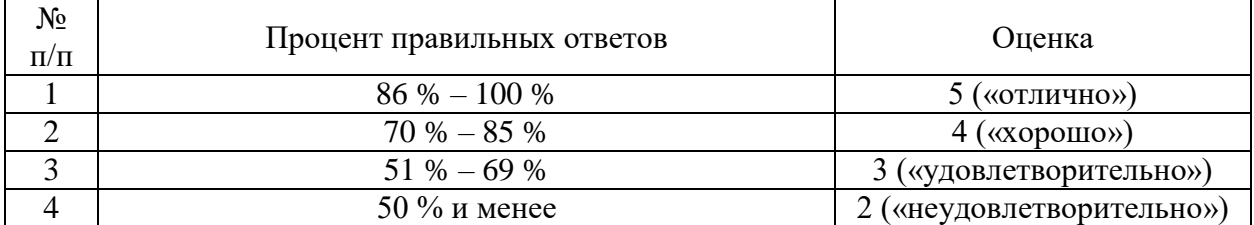

# **Вариант 1**

## Номер вопроса и проверка сформированной компетенции

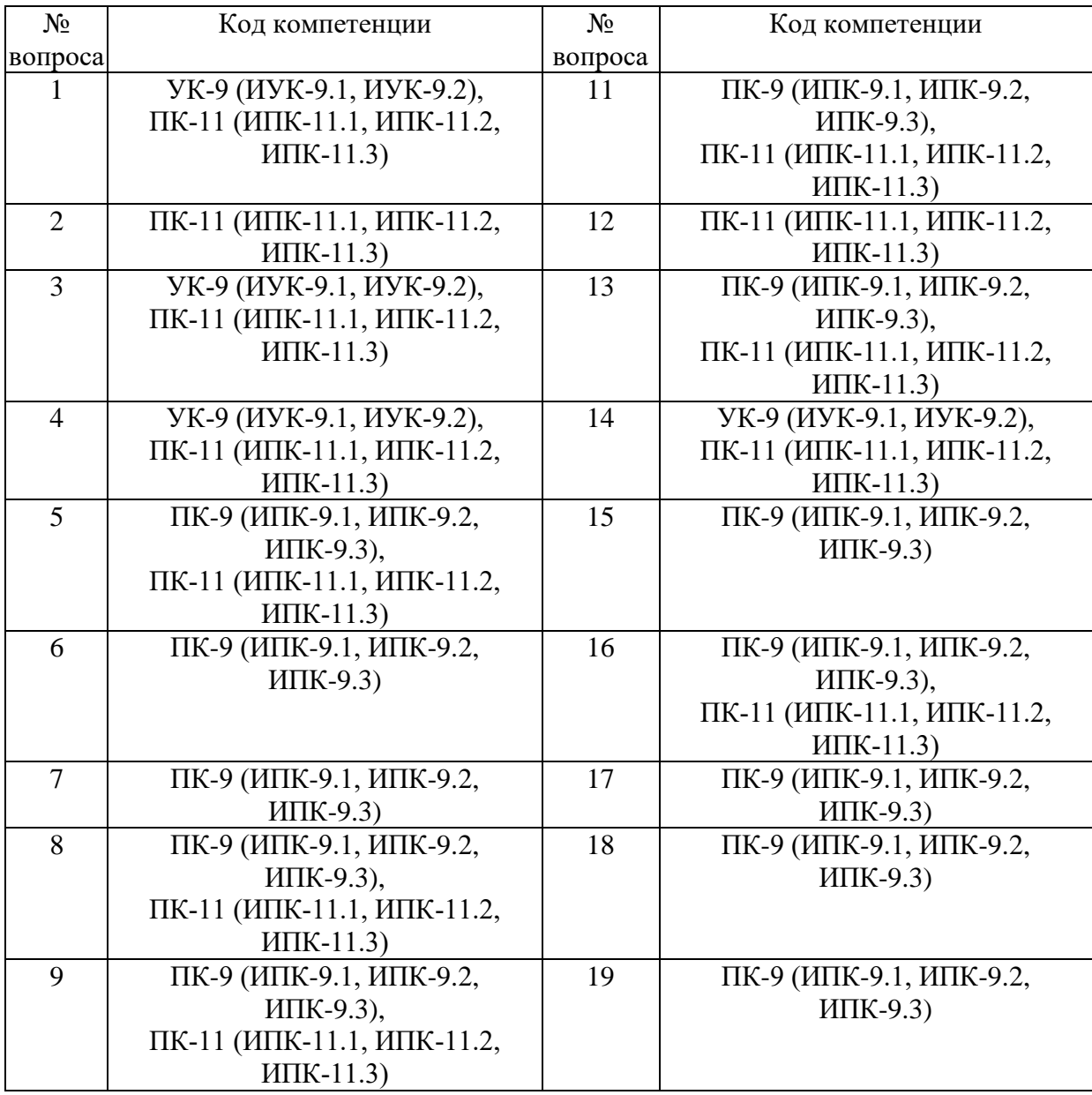

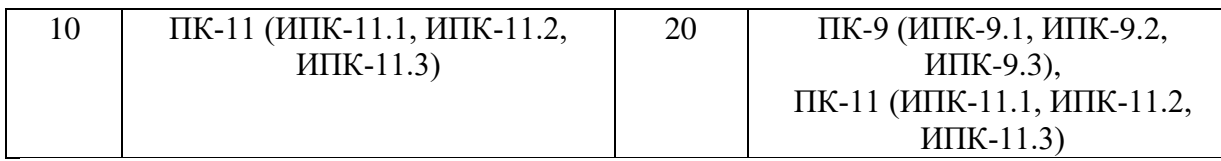

## Ключ ответов

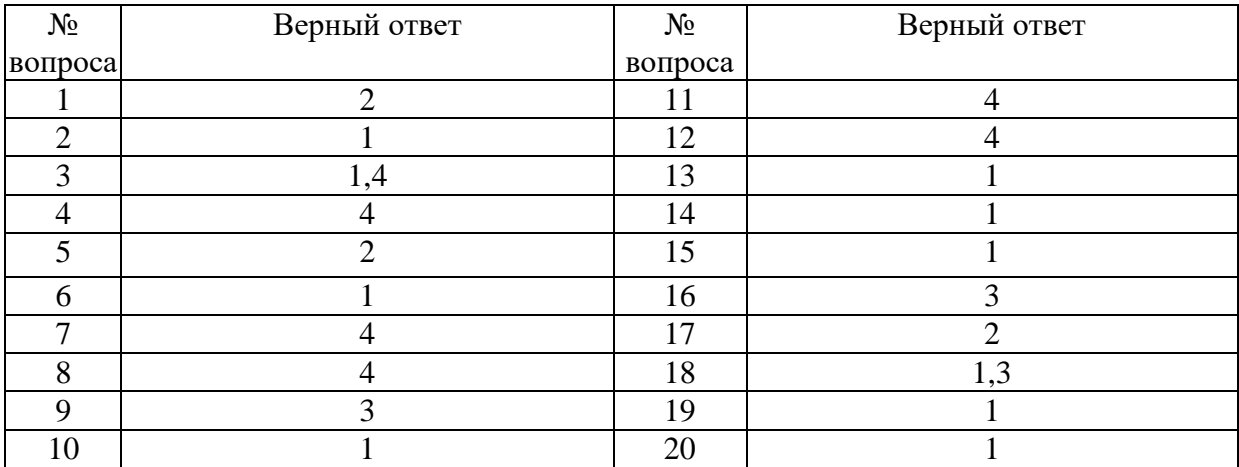

# **Задание № 1.**

Область допустимых решений задачи линейного программирования имеет

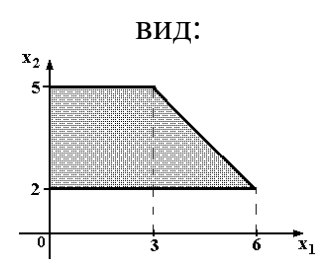

Тогда максимальное значение функции  $z = x_1 + 2x_2$  равно ...

Ответ:

- 1. 11;
- **2.** 13;
- 3. 10;
- 4. 14.

## **Задание № 2.**

Нижняя цена матричной игры задана платежной матрицей $\begin{pmatrix} 2 & 4 \ 5 & 3 \end{pmatrix}$ Ι  $\lambda$  $\overline{\phantom{a}}$  $\overline{\mathcal{L}}$ ſ 5 3 <sup>2</sup> <sup>4</sup>, равна ...

Ответ:

- **1.** 3;
- 2. 4;
- 3. 2;
- 4. 5.

## Задание № 3.

Матрица выигрышей в игре с природой имеет вид: ...

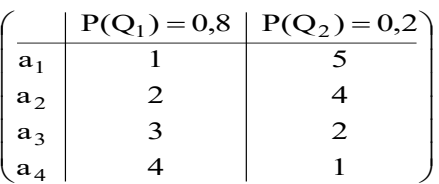

Тогда оптимальной байесовской стратегией является ...

Ответ:

 $1. a_{11}$ 

 $2. a_2;$ 

 $3. a_3;$ 

 $\frac{4.}{4.}$  a<sub>4</sub>.

#### Задание № 4.

Функция полезности потребителя имеет вид  $u = \sqrt{xy}$ . Цена на благо х равна 20, на благо у равна 10, доход потребителя равен 200. Тогда оптимальный набор благ потребителя имеет вид ...

Ответ:

1.  $x = 0$ ;  $y = 20$ ; 2.  $x = 10$ ;  $y = 1$ ; 3.  $x = 8$ ;  $y = 4$ ; 4.  $x = 5$ ;  $y = 10$ .

## Задание № 5.

Дана функция полезности  $u = 2x + 6\sqrt{y}$ . Тогда кривая безразличия задается уравнением ...

Ответ:

1.  $\frac{x}{6\sqrt{y}} = C$ ; 2.  $2x + 6\sqrt{y} = C;$ 3.  $6x\sqrt{y} = C$ ; 4.  $1 + \frac{3}{\sqrt{v}} = C$ .

#### Залание № 6.

Даны функции спроса  $q = \frac{p+9}{p+1}$  и предложения  $s = 2p+3$ , где р – цена

товара. Тогда равновесная цена равна ...

Ответ:

 $1.1;$ 

 $2.3$ ;

 $3.6;$ 

 $4.5.$ 

# Задание № 7.

Даны функции спроса  $q = \frac{p+8}{p+1}$  и предложения  $s = 2p + 2.5$ , где р – цена товара.

Тогда равновесная цена равна ...

Ответ:

- $1.2,75;$
- $2.5.5$ ;
- $3.4,5;$
- $4.1.$

## Задание № 8.

Область допустимых решений задачи линейного программирования имеет

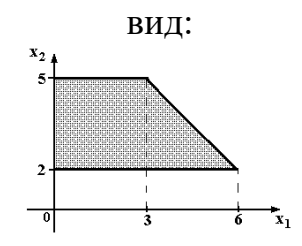

Тогда максимальное значение функции  $z = 2x_1 + x_2$  равно ...

Ответ:

- $1.10;$
- $2.15;$
- $3.11$ ;
- $4.14.$

## Задание № 9.

Дана транспортная задача:

| Предложение\Спрос |            |          |          |
|-------------------|------------|----------|----------|
|                   | $\mu_{11}$ | $u_{12}$ | $u_{13}$ |
|                   | $a_{21}$   | $u_{22}$ | $u_{23}$ |

При каком значении Z транспортная задача будет закрытой:

Ответ:

 $1.130;$ 

 $2.185;$ 

 $3.220;$ 

4.210.

Вектор градиента при решении задачи линейного программирования геометрическим методом имеет вид:

$$
3x_1 - x_2 \rightarrow \text{max};
$$
  
\n
$$
\begin{cases}\n2x_1 + 5x_2 \le 10; \\
x_1 - x_2 \ge 1; \\
x_1 \ge 0; x_2 \ge 0.\n\end{cases}
$$

Ответ:

 $1. (3,-1);$ 

 $2. (2; 5);$ 

3. (10;1).

#### **Задание № 11.**

Поставка *Z* в распределительном методе решения транспортной задачи по приведенной схеме равна:

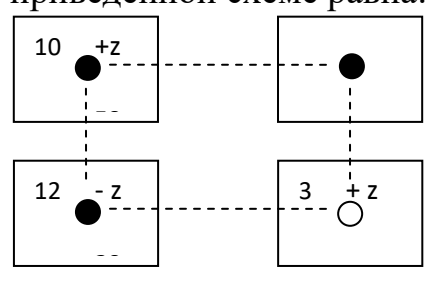

Ответ:

1. 30;

2. 3;

3. 7;

**4.** 20.

## **Задание № 12.**

Решением задачи линейного программирования:

 $\overline{\mathfrak{l}}$  $\begin{cases} x_2 \geq 2; & x_2 \leq 4, \end{cases}$  $\int x_1 \geq 1; \ x_1 \leq 5;$  $x_1 + 2x_2 \rightarrow \max$ будет:

Ответ:

1. (1;2);

2.  $(1;4)$ ;

3. (5;2);

**4.** (5;4)

## **Задание № 13.**

План, удовлетворяющий системе ограничений задачи, называется … Ответ:

- **1.** допустимым;
- 2. оптимальным;
- 3. эффективным.

## **Задание № 14.**

Допустимый план, доставляющий функции цели экстремальное значение, называется…

Ответ:

- **1.** оптимальным;
- 2. условным;
- 3. универсальным.

## **Задание № 15.**

Особенностью задач линейного программирования является то, что экстремума целевая функция достигает …

Ответ:

- **1.** на границе области допустимых решений;
- 2. внутри области допустимых решений;
- 3. в экстремальной области допустимых решений;.
- 4. максимизация выручки и минимизация риска

## **Задание № 16.**

Клетки таблицы, в которых стоят ненулевые перевозки, являются … Ответ:

- 1. основными;
- 2. свободными;
- **3.** базисными.

## **Задание № 17.**

Циклом в транспортной задаче мы будем называть …

Ответ:

1. несколько занятых клеток, соединённых замкнутой ломанной линией, которая в каждой клетке совершает поворот на  $45^\circ$ ;

**2.** несколько занятых клеток, соединённых замкнутой ломанной линией, которая в каждой клетке совершает поворот на 90;

3. несколько занятых клеток, соединённых замкнутой ломанной линией, которая в каждой клетке совершает поворот на  $30^{\circ}$ .

## **Задание № 18.**

В системах с ограниченным ожиданием может ограничиваться:

Ответ:

**1.** длина очереди;

2. число каналов;

**3.** время пребывания в очереди.

## **Задание № 19.**

Функцию, экстремальное значение которой нужно найти в условиях экономических возможностей, называют *…*

Ответ:

**1.** целевой;

2. экстремальной;

3. максимальной.

#### **Задание № 20.**

Математическая модель задачи – это …

Ответ:

**1.** отражение оригинала в виде функций, уравнений, неравенств, цифр и т. д.;

2. методы и модели линейного программирования;

3. прибыль, объем выпуска или реализации, затраты производства, издержки обращения, уровень обслуживания или дефицитности, число комплектов, отходы и т. д.

# **Вариант 2**

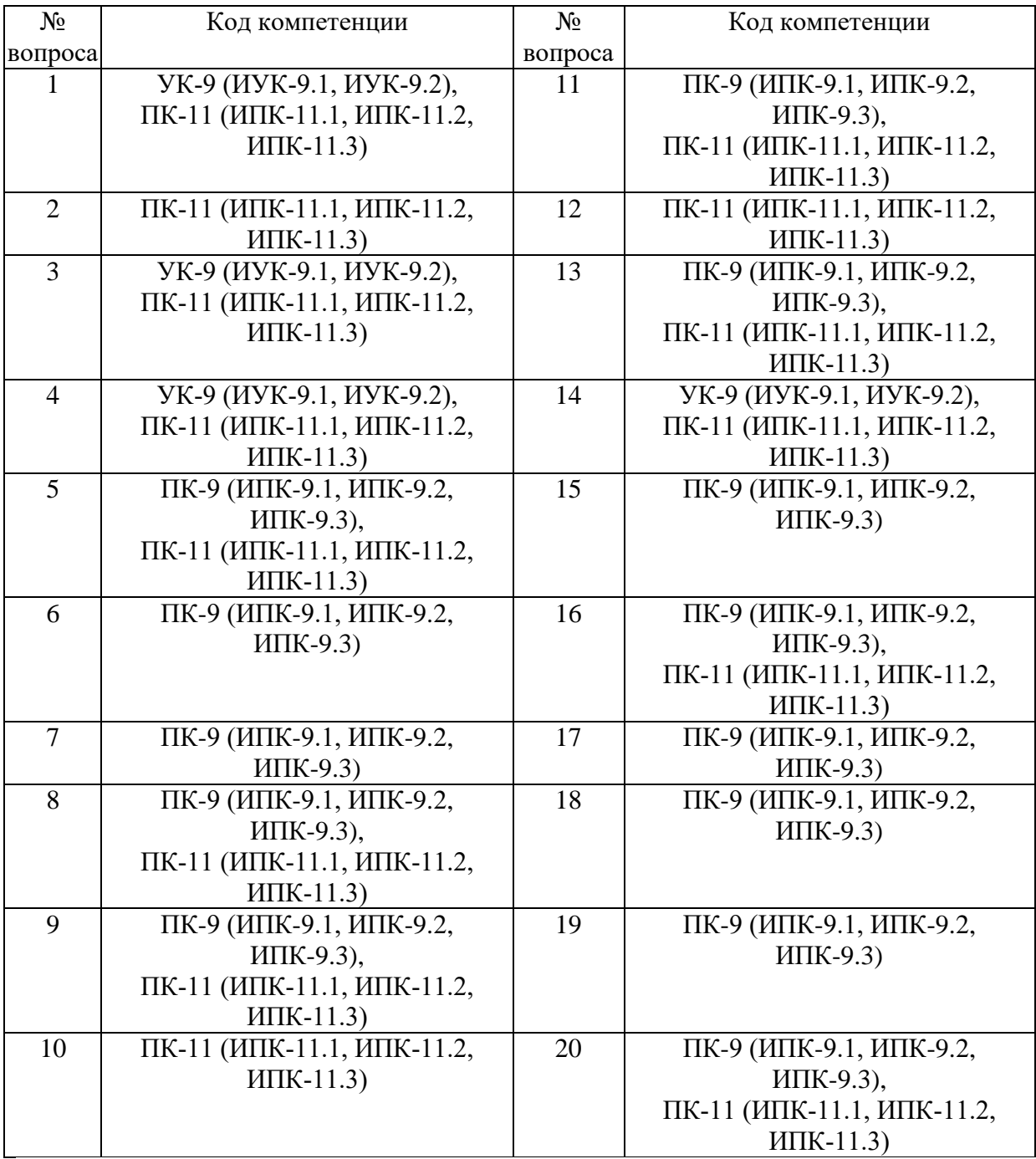

# Номер вопроса и проверка сформированной компетенции

# Ключ ответов

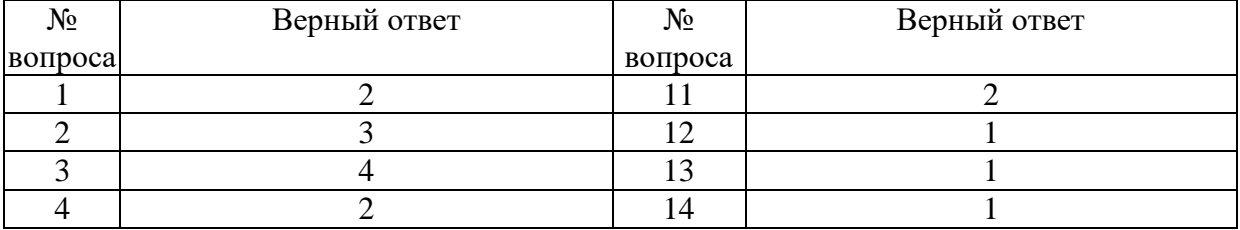

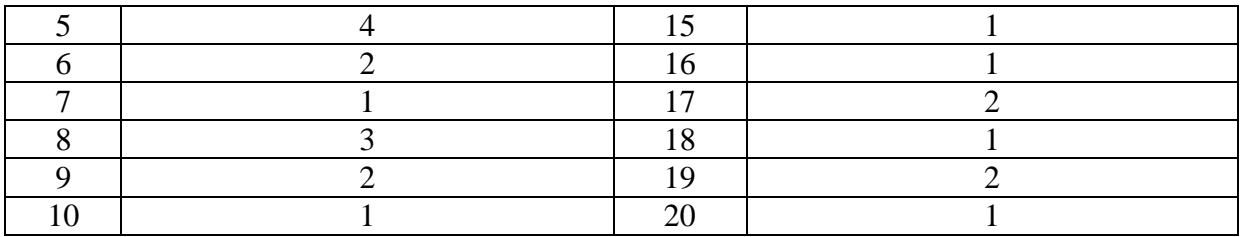

#### **Задание №1.**

Область допустимых решений задачи линейного программирования имеет

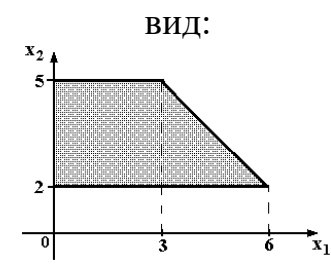

Тогда максимальное значение функции  $z = -x_1 + 2x_2$  равно ...

- Ответ:
- 1. 11;
- **2.** 9;  $\overline{3}$ . 10;
- 4. 7.
- 

#### **Задание №2.**

Матрица выигрышей в игре с природой имеет вид: …

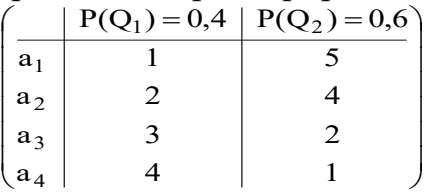

Тогда оптимальной байесовской стратегией является …

Ответ:

- 1.  $a_{1}$
- $2. a_2;$
- <u>3</u>. а<sub>3</sub>;
- 4.  $a_4$ ;

## **Задание №3.**

Даны функции спроса  $p + 1$  $p + 10$ q  $\ddot{}$  $\overline{+}$  $=\frac{p+10}{1}$  и предложения s = 2p + 3,5, где p –

цена товара. Тогда равновесная цена равна …

Ответ:

- 1. 3,25; 2. 6,5; 3. 5,5;
- **4.** 1.

#### **Задание №4.**

Функция полезности потребителя имеет вид  $\mathbf{u} = \sqrt{\mathbf{x}\mathbf{y}}$  . Цена на благо  $\boldsymbol{x}$  равна 10, на благо *y* равна 4, доход потребителя равен 200. Тогда оптимальный набор благ потребителя имеет вид …

Ответ:

1.  $x = 12$ ;  $y = 20$ ;  $2. x = 10; y = 25;$ 3.  $x = 25$ ;  $y = 25$ ; 4.  $x = 0$ ;  $y = 50$ ;

#### **Задание № 5.**

Дана задача линейного программирования:

 $x_1 \geq 0$ ;  $x_2 \geq 0$ . 5; 8;  $2x_2 \le 10;$  $3x_1 + 2x_2 \rightarrow \text{max};$ 1  $1 \tcdot \tcdot$  $_1$  + 2 $\lambda_2$  $\overline{\mathcal{L}}$  $\vert$ ₹  $\int$  $\leq$  $+x_2 \leq$  $+2x_{2} \le$ *x*  $x_1 + x$  $x_1 + 2x$ 

#### Сформулированная в таком задача является

Ответ:

- 1. нелинейной;
- 2. основной;
- 3. канонической;
- **4.** стандартной;

#### **Задание № 6.**

Дана задача линейного программирования:

$$
3x1 + 2x2 \rightarrow \text{max};
$$
  
\n
$$
\begin{cases}\n2x_1 + 2x_2 \le 10; \\
x_1 + 9x_2 \le 8; \\
x_1 \le 5; \\
x_1 \ge 0; \quad x_2 \ge 0.\n\end{cases}
$$

Вектор градиента при решении задачи геометрическим методом имеет координаты:

Ответ:

- 1. (10;8);
- **2.** (3;2);

3. (1;2);

4. (2;1);

# **Задание № 7.**

Математическая модель - это:

Ответ:

**1.** приближенное описание объекта моделирования, выраженное с помощью математической символики;

2. модель, содержащая элементы случайности;

3. вероятностно-статистическая модель;

4. описание экономического объекта.

## **Задание № 8.**

#### Вероятностная модель - это:

Ответ:

1. математическая модель;

2. статистическая модель;

**3.** математическая модель реального явления, содержащего элементы

случайности;

4. вероятностно-статистическая модель

## **Задание № 9.**

Начало линейному программированию было положено в 1939 г. советским математиком-экономистом …

Ответ:

- 1 Чебышевым;
- **2.** Канторовичем;
- 3. Леонтьевым.

## **Задание № 10.**

Геометрический метод решения задач линейного программирования используется для решения:

Ответ:

**1.** неканонической задачи с двумя переменными;

2. канонической задачи с двумя переменными;

3. неканонической задачи с тремя переменными.

## **Задание № 11.**

Симплексный метод решения задач линейного программирования используется для решения:

Ответ:

1. неканонической задачи с двумя переменными;

**2.** канонической задачи с двумя и более переменными;

3. неканонической задачи с тремя переменными.

# **Задание № 12.**

Алгоритм Гомори – это:

Ответ:

**1.** алгоритм, который используется для решения полностью целочисленных задач линейного программирования;

2. алгоритм, который используется для решения частично целочисленных задач линейного программирования;

3. алгоритм, который используется для решения нелинейный оптимизационных задач.

## **Задание №13.**

## Симплексный метод – это:

Ответ:

**1.** метод, который используется для решения задач линейного программирования;

2. алгоритм, который используется для решения целочисленных задач линейного программирования;

3. алгоритм, который используется для решения нелинейный оптимизационных задач.

# **Задание №14.**

Вектор градиента при решении задачи линейного программирования геометрическим методом имеет вид:

$$
4x_1 + x_2 \to \text{max};
$$
  
\n
$$
\begin{cases}\n2x_1 + 5x_2 \le 20; \\
x_1 - x_2 \ge 1; \\
x_1 \ge 0; x_2 \ge 0.\n\end{cases}
$$

Ответ:

**1.** (4;1);

2. (2;5);

3. (10;1).

## **Задание №15.**

План, удовлетворяющий системе ограничений задачи, называется … Ответ:

**1.** допустимым;

2. оптимальным;

3. эффективным.

## **Задание №16.**

Особенностью задач линейного программирования является то, что экстремума целевая функция достигает …

Ответ:

**1.** на границе области допустимых решений;

2. внутри области допустимых решений;

3. в экстремальной области допустимых решений;

4. максимизация выручки и минимизация риска.

## **Задание №17.**

Циклом в транспортной задаче мы будем называть …

Ответ:

1. несколько занятых клеток, соединённых замкнутой ломанной линией, которая в каждой клетке совершает поворот на 45°;

**2.** несколько занятых клеток, соединённых замкнутой ломанной линией, которая в каждой клетке совершает поворот на 90;

3. несколько занятых клеток, соединённых замкнутой ломанной линией, которая в каждой клетке совершает поворот на  $30^{\circ}$ .

## **Задание №18.**

Функцию, экстремальное значение которой нужно найти в условиях экономических возможностей, называют *…*

Ответ:

**1.** целевой;

2. экстремальной;

3. максимальной.

## **Задание №19.**

Область допустимых решений задачи линейного программирования имеет

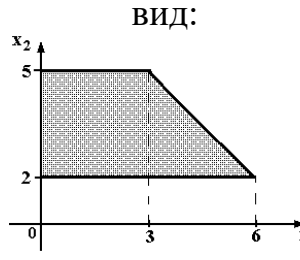

Тогда максимальное значение функции  $z = -x_1 + 2x_2$  равно ...

Ответ:

- 1. 11;
- **2.** 9;
- 3. 10;
- 4. 7.

## **Задание №20.**

#### Математическая модель - это:

Ответ:

**1.** приближенное описание объекта моделирования, выраженное с помощью математической символики;

2. модель, содержащая элементы случайности;

3. вероятностно-статистическая модель;

4. описание экономического объекта.

# **Вариант 3**

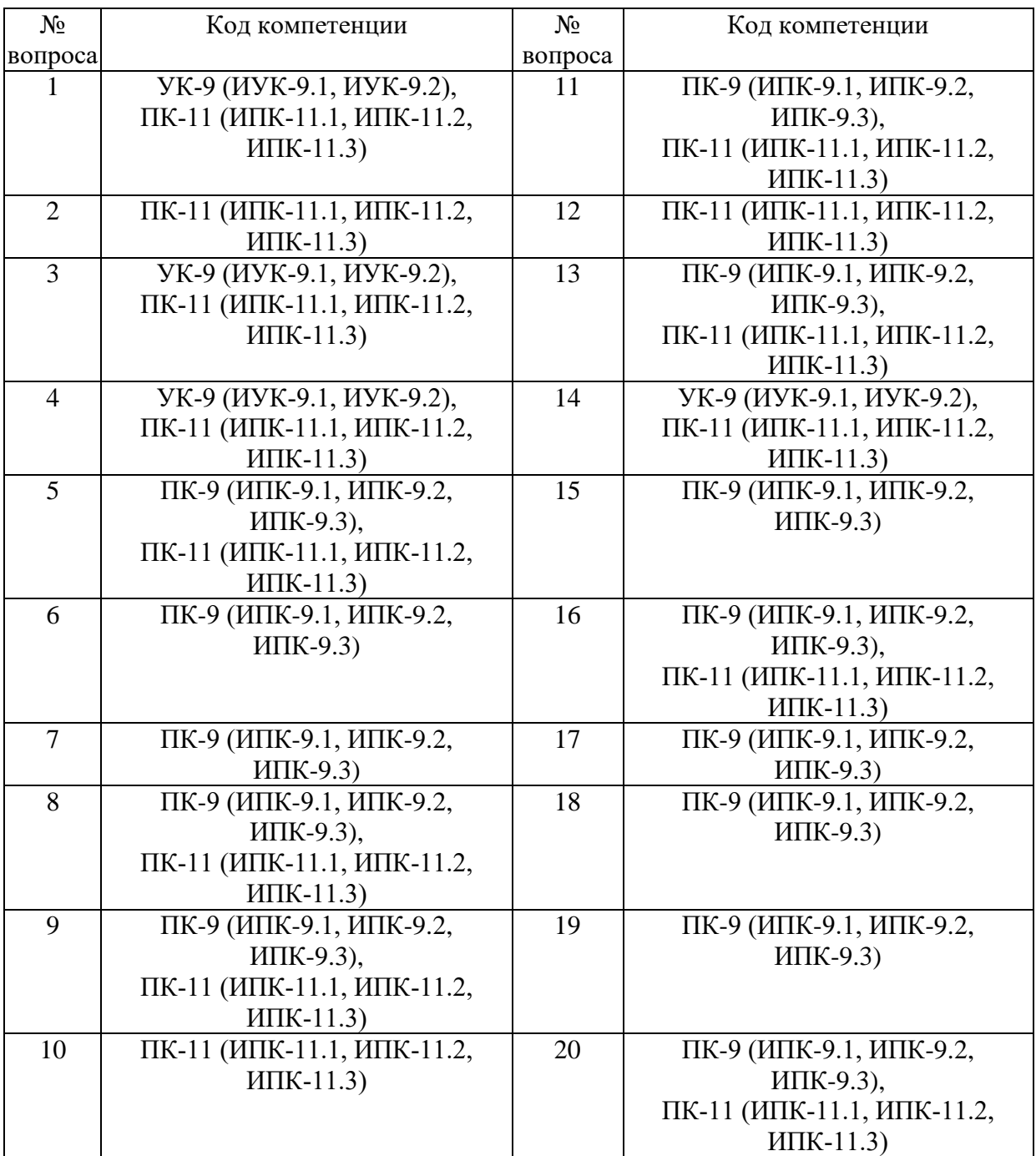

# Номер вопроса и проверка сформированной компетенции

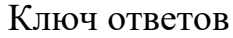

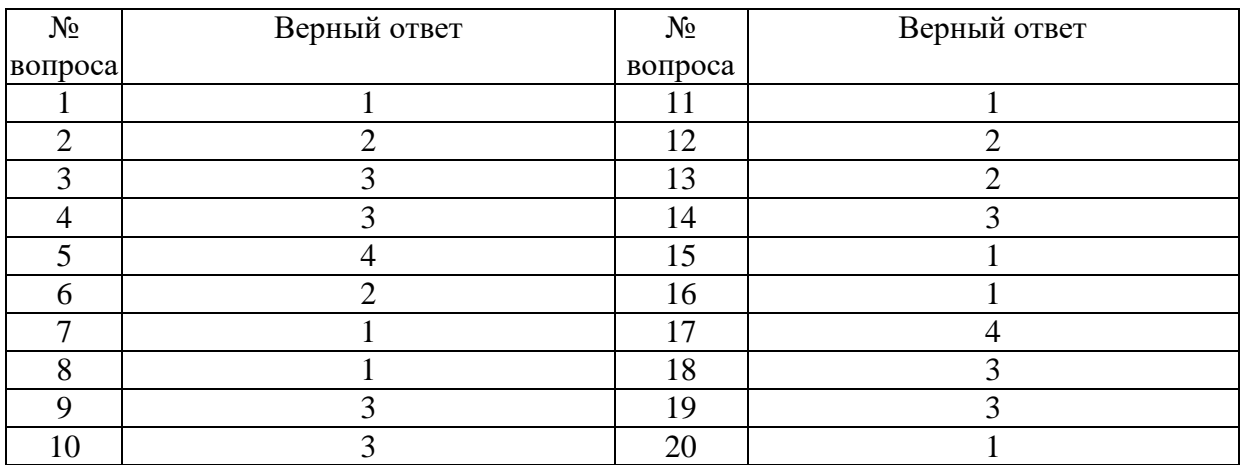

**Задание № 1.**

Область допустимых решений задачи линейного программирования

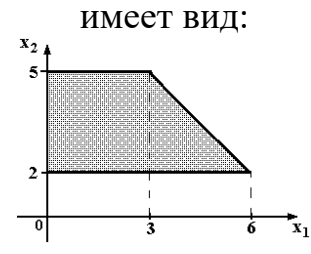

Тогда максимальное значение функции  $z = -x_1 - 4x_2$  равно ...

Ответ:

- **1.** -8;
- $\overline{2.}$  -23;
- 3. -17;
- 4. -14.

## **Задание № 2.**

Нижняя цена матричной игры задана платежной матрицей $\begin{pmatrix} 2 & 6 \ 5 & 3 \end{pmatrix}$ J  $\setminus$  $\overline{\phantom{a}}$  $\overline{\mathcal{L}}$ ſ 5 3 <sup>2 6</sup>), равна ...

Ответ:

- 1. 2;
- **2.** 3;
- 3. 6;
- 4. 5.

## **Задание № 3.**

Матрица выигрышей в игре с природой имеет вид: …

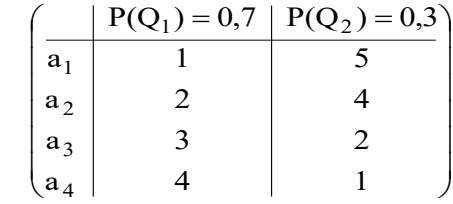

Тогда оптимальной байесовской стратегией является …

Ответ:

1.  $a_1$ .

 $2. a_2;$ **3.** а<sub>3</sub>;

4.  $a_4$ ;

**Задание № 4.**

Функция полезности потребителя имеет вид  $\textbf{u} = \sqrt{\textbf{x}\textbf{y}}$  . Цена на благо  $\textbf{\textit{x}}$  равна 5, на благо *y* равна 10, доход потребителя равен 200. Тогда оптимальный набор благ потребителя имеет вид …

Ответ:

1.  $x = 40$ ;  $y = 0$ ; 2.  $x = 20$ ;  $y = 20$ ;  $3. x = 20; y = 10;$ 4.  $x = 40$ ;  $y = 16$ ;

#### **Задание № 5.**

Даны функции спроса  $p + 1$  $p + 6$ q  $\overline{+}$  $\overline{+}$  $=\frac{P+Q}{1}$  и предложения s = 2p + 1,5, где р – цена

товара. Тогда равновесная цена равна …

Ответ:

- 1. 2,25;
- 2. 3,5;
- 3. 4,5;
- **4.** 1.

#### **Задание № 6.**

Дана задача линейного программирования:

 $x_1 \geq 0$ ;  $x_2 \geq 0$ . 5; 8;  $2x_2 \le 10;$  $3x_1 + 2x_2 \rightarrow \text{max};$ 1  $_1$  +  $\lambda_2$  $1 \cdot 2 \cdot 2$  $\overline{\mathcal{L}}$  $\vert$ ₹  $\int$  $\leq$  $+x<sub>2</sub> \le$  $+2x_2 \leq$ *x*  $x_1 + x$  $x_1 + 2x$ 

Область допустимых решений *D* есть геометрическая фигура, являющаяся: Ответ:

1. треугольником;

**2.** четырехугольником;

3. пятиугольником;

4. шестиугольником;

#### Задание № 7.

Вектор градиента при решении задачи линейного программирования геометрическим методом имеет вид:

> $10x_1 - x_2 \rightarrow \text{max};$  $\begin{cases} 2x_1 + 9x_2 \le 18; \\ x_1 - x_2 \ge 1; \end{cases}$  $x_1 \geq 0$ ;  $x_2 \geq 0$ .

Ответ:

1.  $(10;-1)$ ;

 $2. (2; 5);$ 

 $3. (10:1).$ 

#### Залание № 8.

Допустимый план, доставляющий функции цели экстремальное значение, называется...

Ответ:

1. оптимальным;

2. УСЛОВНЫМ;

3. универсальным.

## Залание № 9.

Клетки таблицы, в которых стоят ненулевые перевозки, являются... Ответ:

1. основными:

2. свободными;

3. базисными.

## Залание № 10.

В системах с ограниченным ожиданием может ограничиваться:

Ответ:

1. длина очереди;

2. число каналов;

3. время пребывания в очереди.

## Залание № 11.

Математическая модель задачи - это ...

Ответ:

1. отражение оригинала в виде функций, уравнений, неравенств, цифр и т. д.;

2. методы и модели линейного программирования;

3. прибыль, объем выпуска или реализации, затраты производства, издержки обращения, уровень обслуживания или дефицитности, число комплектов, отходы и т. д.

## **Задание № 12.**

Функция полезности потребителя имеет вид  $\mathbf{u} = \sqrt{\mathbf{x}\mathbf{y}}$  . Цена на благо  $\boldsymbol{x}$  равна 10, на благо *y* равна 4, доход потребителя равен 200. Тогда оптимальный набор благ потребителя имеет вид …

Ответ:

1.  $x = 12$ ;  $y = 20$ ; **2.**  $x = 10$ ;  $y = 25$ ; 3.  $x = 25$ ;  $y = 25$ ; 4.  $x = 0$ ;  $y = 50$ .

#### **Задание №13.**

Дана задача линейного программирования:

 $x_1 \geq 0$ ;  $x_2 \geq 0$ . 5; 4;  $2x_2 \le 10;$  $3x_1 + 9x_2 \rightarrow \text{max};$ 1  $1 \cdot \mathcal{N}_2$  $\tau_1$  + 2 $\lambda_2$  $\overline{\mathcal{L}}$  $\vert$ ₹  $\int$  $\leq$  $+ x_2 \leq$  $+2x_{2} \le$ *x*  $x_1 + x$  $x_1 + 2x$ 

Вектор градиента при решении задачи геометрическим методом имеет координаты:

Ответ:

- 1. (10;8);
- **2.** (3;9);
- 3. (1;2);
- 4. (2;1);

### **Задание №14.**

#### Вероятностная модель - это:

Ответ:

1. математическая модель;

2. статистическая модель;

**3.** математическая модель реального явления, содержащего элементы случайности;

4. вероятностно-статистическая модель

#### **Задание №15.**

Геометрический метод решения задач линейного программирования используется для решения:

Ответ:

**1.** неканонической задачи с двумя переменными;

2. канонической задачи с двумя переменными;

3. неканонической задачи с тремя переменными.

# Задание №16.

#### Алгоритм Гомори - это:

Ответ:

1. алгоритм, который используется для решения полностью целочисленных задач линейного программирования;

2. алгоритм, который используется для решения частично целочисленных задач линейного программирования;

3. алгоритм, который используется для решения нелинейный оптимизационных задач.

# Задание №17.

Даны функции спроса  $q = \frac{p+6}{p+1}$  и предложения  $s = 2p + 1.5$ , где р – цена

товара. Тогда равновесная цена равна ...

Ответ:  $1.2.25:$  $2.3,5;$ 

- 
- $3.4.5$ ;
- $4.1.$

## Задание №18.

Матрица выигрышей в игре с природой имеет вид: ...

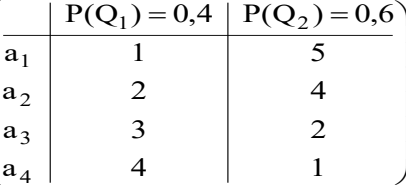

Тогда оптимальной байесовской стратегией является ...

- Ответ:
- 1.  $a_{1}$
- $2. a_2;$
- $3. a_3;$
- 4.  $a_4$ ;

## Залание №19.

Лана транспортная задача:

| Тредложение\Спрос |       |  |
|-------------------|-------|--|
|                   | $u_1$ |  |
|                   | u۰    |  |

При каком значении Z транспортная задача будет закрытой:

Ответ:

1.130:

2. 185;

**3.** 230; 4. 210.

## **Задание №20.**

# Особенностью задач линейного программирования является то, что экстремума целевая функция достигает …

Ответ:

**1.** на границе области допустимых решений;

2. внутри области допустимых решений;

3. в экстремальной области допустимых решений;

4. максимизация выручки и минимизация риска.

# **Вариант 4**

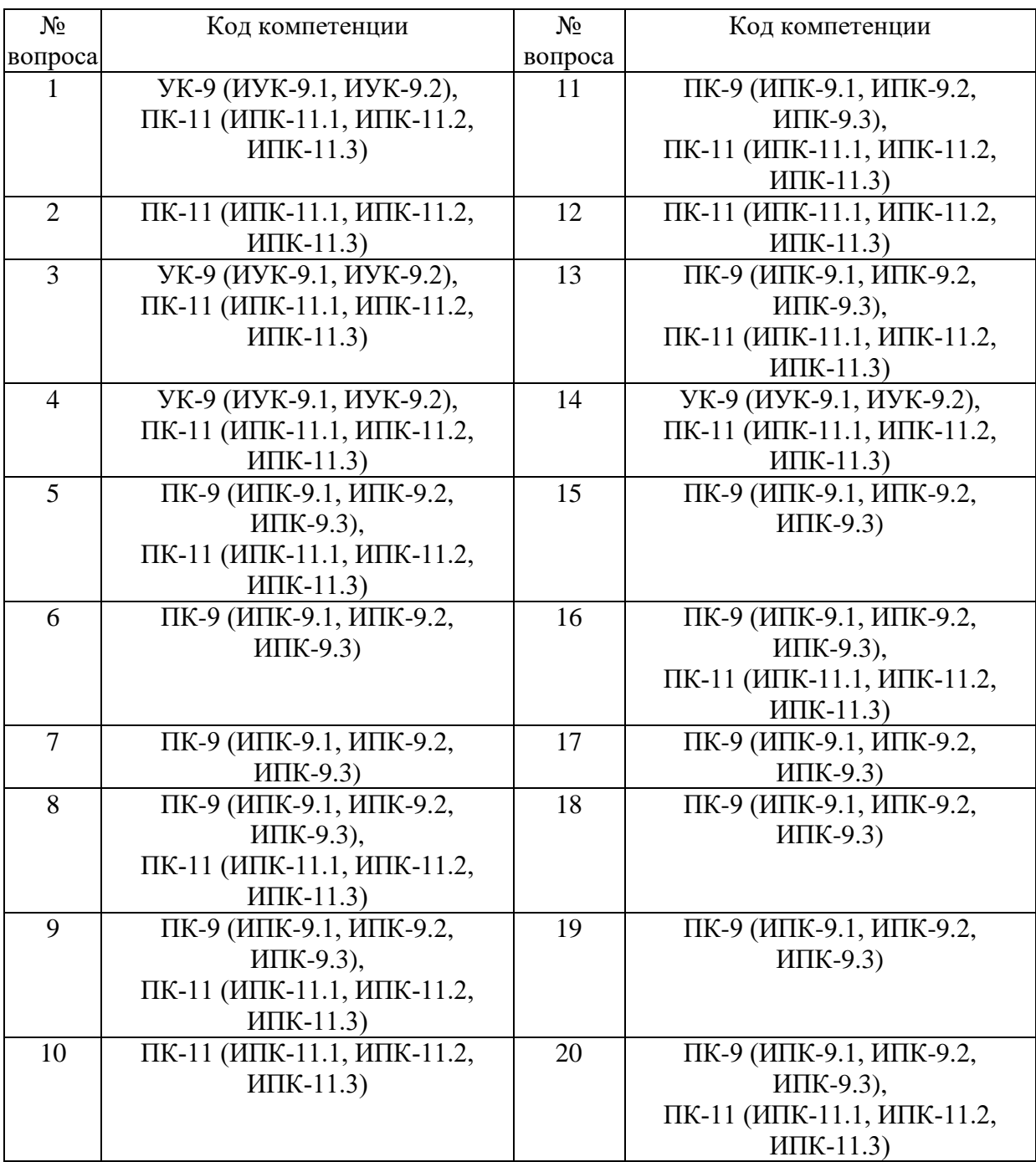

# Номер вопроса и проверка сформированной компетенции

# Ключ ответов

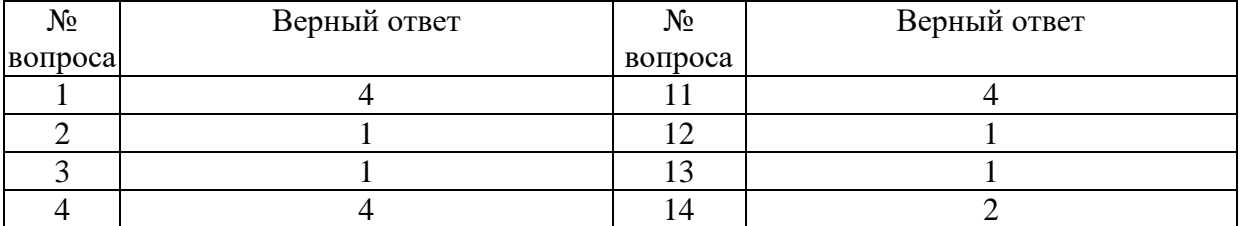

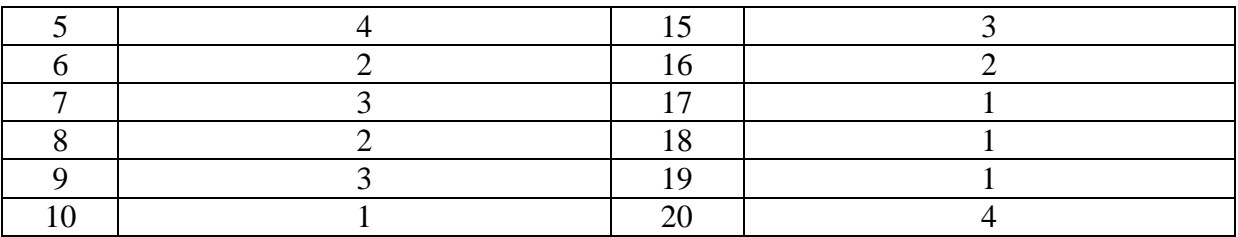

## **Задание № 1.**

Область допустимых решений задачи линейного программирования имеет

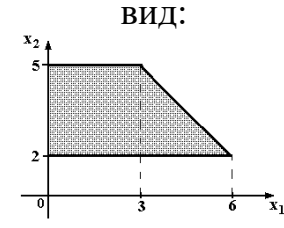

Тогда максимальное значение функции  $z = 2x_1 + x_2$  равно ...

Ответ:

1. 10;

2. 15;

3. 11;

**4.** 5.

# **Задание № 2.**

Нижняя цена матричной игры задана платежной матрицей $\begin{bmatrix} 5 & 9 \ 11 & 7 \end{bmatrix}$ Ι  $\lambda$  $\overline{\phantom{a}}$  $\setminus$ ſ 11 7  $\left(5\ 9\right)$ , равна ...

Ответ:

**1.** 7;

2. 9;

- 3. 11;
- 4. 14.

#### **Задание № 3.**

Матрица выигрышей в игре с природой имеет вид: …

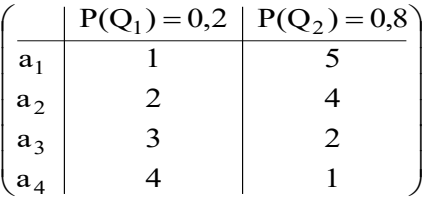

Тогда оптимальной байесовской стратегией является …

Ответ:

 $1. a_{1;}$ 

 $2. a_2;$ 

 $3. a_3$ ;

4.  $a_4$ ;

#### **Задание № 4.**

Функция полезности потребителя имеет вид  $\textbf{u} = \sqrt{\textbf{x}\textbf{y}}$  . Цена на благо  $\textbf{\textit{x}}$  равна 4, на благо *y* равна 10, доход потребителя равен 200. Тогда оптимальный набор благ потребителя имеет вид …

Ответ:

1.  $x = 50$ ;  $y = 0$ ; 2.  $x = 20$ ;  $y = 12$ ; 3.  $x = 25$ ;  $y = 25$ ; **4.**  $x = 25$ ;  $y = 10$ ;

## **Задание № 5.**

Даны функции спроса  $p + 1$  $q = \frac{p+8}{4}$  $\ddot{}$  $=\frac{p+8}{4}$  и предложения s = 2p + 2,5, где p – цена

товара. Тогда равновесная цена равна …

Ответ: 1. 2,75; 2. 5,5; 3. 4,5; **4.** 1;

#### **Задание № 6.**

Дана задача линейного программирования:

 $x_1 \geq 0$ ;  $x_2 \geq 0$ . 5; 8;  $2x_2 \le 10;$  $3x_1 + 2x_2 \rightarrow \text{max};$ 1  $_1$  +  $\lambda_2$  $_1$  + 2 $\lambda_2$  $\overline{\mathcal{L}}$  $\vert$ ₹  $\int$  $\leq$  $+x<sub>2</sub> \le$  $+2x_{2} \le$ *x*  $x_1 + x$  $x_1 + 2x$ 

Тогда число переменных у двойственной задачи равно…

Ответ:

- 1. 1;
- **2.** 3;
- $\overline{3}$ . 2;
- 4. 5;

#### **Задание № 7.**

Дана задача линейного программирования:

$$
3x1 + 2x2 \rightarrow \text{max};
$$
  
\n
$$
\begin{cases}\nx_1 + 2x_2 \le 10; \\
x_1 + x_2 \le 8; \\
x_1 \le 5; \\
x_1 \ge 0; x_2 \ge 0.\n\end{cases}
$$

Целевая функция двойственной задачи есть …

# Ответ: 1.  $y_1 + y_2 + y_3$ 2.  $3y_1 + 2y_2$ ; 3.  $10y_1 + 8y_2 + 5y_3$ ; 4.  $10y_1 + 8y_2$ ;

# Залание № 8. Дана задача линейного программирования:

```
3x_1 + 2x_2 \rightarrow \text{max};\begin{cases} x_1 + 2x_2 \le 10; \\ x_1 + x_2 \le 8; \\ x_1 \le 5; \end{cases}x_1 \geq 0; x_2 \geq 0.
```
Целевая функция двойственной задачи будет...

Ответ:

- 1. на максимум;
- 2. на минимум;
- 3. постоянной;

4. любой;

#### Задание № 9.

Дана задача линейного программирования:

$$
x_1 + 2x_2 \rightarrow \max
$$
  
\n
$$
\begin{cases} x_1 \ge 1; & x_1 \le 5; \\ x_2 \ge 2; & x_2 \le 4, \end{cases}
$$

Число основных ограничений у двойственной задачи будет равно ... Ответ:

- $1.2;$
- 
- $2.5;$
- $3.4.$

## Задание № 10.

#### Дана транспортная задача:

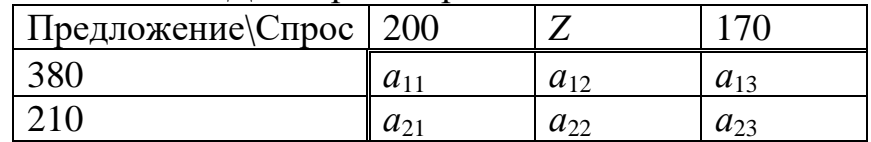

При каком значении Z транспортная задача будет закрытой?

Ответ:

 $1.220;$ 

2. 100:

 $3.205.$ 

## **Задание № 11.**

Какую задачу нельзя решать методами динамического программирования: Ответ:

1. разработка правил управления запасами;

2. распределение ресурсов;

3. разработка принципов календарного планирования производства;

**4.** определения оптимального ассортимента продукции.

## **Задание № 12.**

Эмпирическая модель – математическая модель,…

Ответ:

**1.** содержащая числовые параметры, значения которых обоснованы данными опыта или наблюдения;

2. содержащая числовые параметры, значения которых обоснованы теоретически;

3. содержащая числовые параметры, значения которых обоснованы наиболее существенными взаимосвязями и закономерностями поведения управляемой системы в математической форме.

## **Задание №13.**

Целевая функция – это:

Ответ:

**1.** математическое выражение, отражающее выбранный критерий

эффективности функционирования исследуемой системы в её математической модели;

3. модель исследуемой системы, содержащая требуемый параметр, который оценивают на основе имеющихся эмпирических данных с помощью того или иного статистического метода.

4. знаковая система, используемая для представления знаний.

## **Задание №14.**

Циклом в транспортной задаче мы будем называть …

Ответ:

1. несколько занятых клеток, соединённых замкнутой ломанной линией, которая в каждой клетке совершает поворот на 45°;

**2.** несколько занятых клеток, соединённых замкнутой ломанной линией, которая в каждой клетке совершает поворот на  $90^\circ$ ;

3. несколько занятых клеток, соединённых замкнутой ломанной линией, которая в каждой клетке совершает поворот на  $30^{\circ}$ .

## **Задание №15.**

Вероятностная модель - это:

Ответ:

1. математическая модель;

2. статистическая модель;

3. математическая модель реального явления, содержащего элементы случайности;

4. вероятностно-статистическая модель

#### Задание №16.

#### Симплексный метод решения задач линейного программирования используется для решения:

Ответ:

1. неканонической задачи с двумя переменными;

2. канонической задачи с двумя и более переменными;

3. неканонической задачи с тремя переменными.

#### Залание №17.

План, удовлетворяющий системе ограничений задачи, называется ... Ответ:

1. допустимым;

2. оптимальным;

3. эффективным.

## Залание №18.

Дана задача линейного программирования:

$$
F(x_1; x_2) = 2x_1 + 4x_2 \rightarrow \max, \begin{cases} 2x_1 + x_2 \le 21, \\ x_1 \le 9, \\ x_2 \le 9, \\ x_1, x_2 \ge 0. \end{cases}
$$

Область допустимых решений является...

Ответ:

1. ПЯТИУГОЛЬНИКОМ;

- 2. треугольником;
- 3. четырехугольником;

4. квадратом.

## Задание №19.

Дана задача линейного программирования:  $\leq$  21.

$$
F(x_1; x_2) = 2x_1 + 4x_2 \rightarrow \max, \begin{cases} 2x_1 + x_2 \leq \\ x_1 \leq 9, \\ x_2 \leq 9, \\ x_1, x_2 \geq 0. \end{cases}
$$

Решение задачи имеет вид...

OTRET: 1.  $(6,9)$ ;  $2. (3;1);$ 

 $3. (0:5)$ 

#### Залание №20.

Задача об оптимальном использовании сырья - это...

Ответ:

1. задача целочисленного программирования;

2. задача нелинейного программирования;

3. задача динамического программирования;

4. задача линейного программирования.

#### 6. Практические задачи.

## Залача 1.

Дана задача линейного программирования. Требуется: решить ее геометрическим методом.

 $F(x, y) = -x-2y \rightarrow min$  $\begin{cases} 5x + 2y \le 10; \\ x + y \le 3; \\ 2x + y \ge 2; \end{cases}$   $x, y \ge 0$ 

#### Задача 2.

Дана задача линейного программирования. Требуется решить задачу симплекс-методом.

 $F(x, y) = 3x + y \rightarrow max$  $\begin{cases} x+3y \le 9; \\ x-y \le -1; \\ x+y \ge 1; \end{cases}$   $x, y \ge 0$ 

#### Задача 3.

Исходя из специализации и своих технологических возможностей предприятие может выпускать четыре вида продукции. Сбыт любого количества обеспечен. Для изготовления этой продукции используются трудовые ресурсы, полуфабрикаты и станочное оборудование. Общий объем ресурсов, расход каждого ресурса за единицу продукции, приведены в таблице. Составить и решить прямую и двойственную задачи.

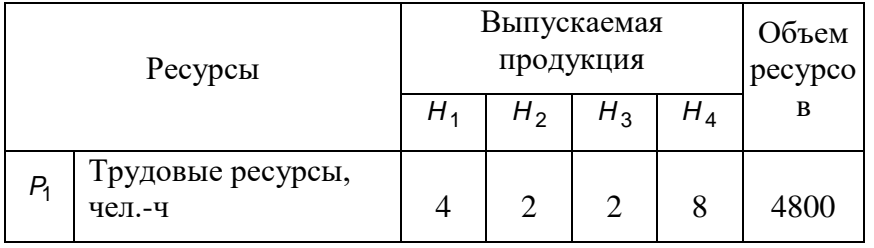

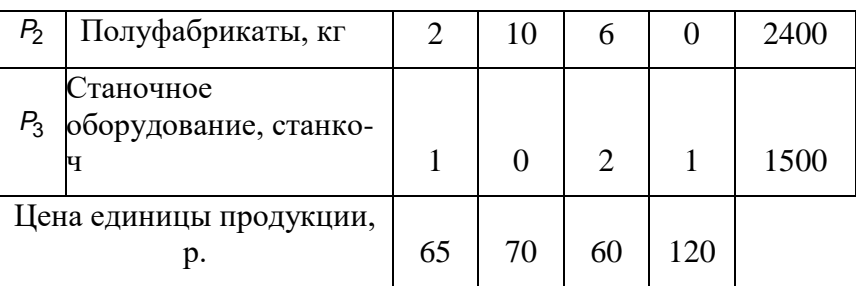

#### **Задача 4.**

Компания «Стройгранит» производит добычу строительной щебенки и имеет на территории региона три карьера. Запасы щебенки на карьерах соответственно равны 800, 900 и 600 тыс. тонн. Четыре строительные организации, проводящие строительные работы на разных объектах этого же региона, дали заказ на поставку соответственно 300, 600, 650 и 750 тыс. тонн щебенки. Стоимости перевозки 1 тыс. тонн щебенки с каждого карьера на каждый объект приведены в таблице.

Необходимо составить такой план перевозки (количество щебенки, перевозимой с каждого карьера на каждый строительный объект), чтобы суммарные затраты на перевозку были минимальными.

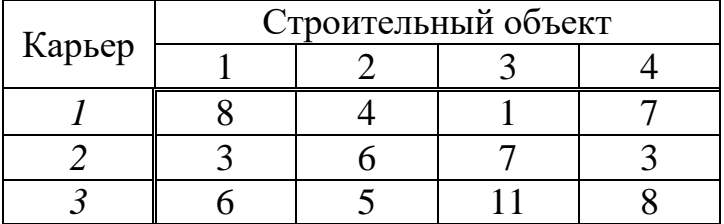

#### **Задача 5.**

Найти максимум  $Z = 3x_1^2 - 4x_2 + 3x_3^3$ , при ограничениях  $\overline{\mathcal{L}}$ ₹  $\int$  $\geq 0$ ;  $x_{123}$  –  $+3x_{2}+2x_{3} \le$ 0;  $x_{1,2,3} - \mu e \pi b i e$ .  $4x_1 + 3x_2 + 2x_3 \leq 8;$  $_{1,2,3}$   $\leq$   $\upsilon$ ,  $\lambda$ <sub>1,2,3</sub>  $_1$  + J $\lambda_2$  +  $\omega_3$  $x_{1,2,3} \geq 0$ ;  $x_{1,2,3} - \mu$ елые  $x_1 + 3x_2 + 2x$ 

#### **Задача 6.**

Пусть предприятие изготавливает два вида продукции А, В, для которых использует три вида ресурсов. Известны нормы расхода и запасы каждого вида (табл.). Из анализа спроса установлено, что цена единицы продукции для изделия А может изменяться от 2 до \$12, а для изделия  $B - or$ 13 до \$3, причем эти изменения определяются соотношениями  $cl = 2 + \lambda$ ,  $c2 = 13 - \lambda$ , где  $0 \le \lambda \le 10$ .

Таблица

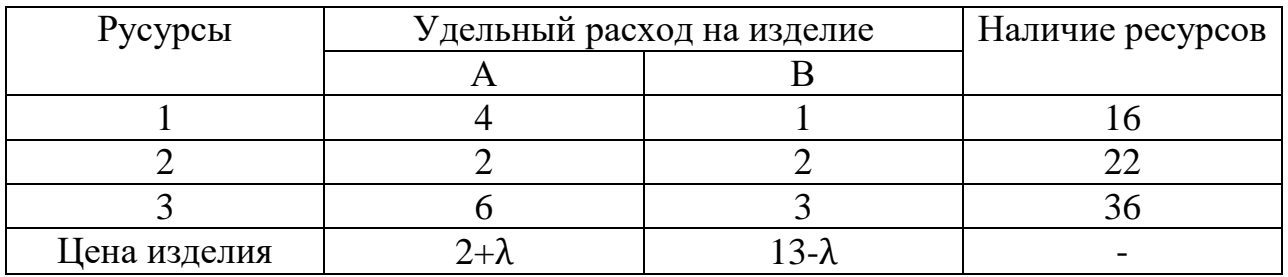

Требуется для каждого из возможных значений цены каждого вида изделий найти такой план их производства, при котором обеспечивается максимальная выручка.

#### Залача 7.

В регионе имеются две конкурирующие компании А и В, которые производят меховую одежду. Перед отделом маркетинга компании А поставлена задача определить оптимальный выпуск новых видов продукции, при этом имеется возможность выпускать один или несколько моделей одежды из возможных трех, которые обозначим А1, А2 и А3. Ожидаемая прибыль по прогнозам экспертов во многом зависит от того, какие модели будет выпускать конкурент В. По имеющейся информации компания В может наладить выпуск одной или нескольких моделей из четырех: В1, В2, ВЗ и В4. Прогнозируемая прибыль компании А для каждой модели одежды при всех возможных вариантах выпуска одежды компанией В описывается платежной матрицей:

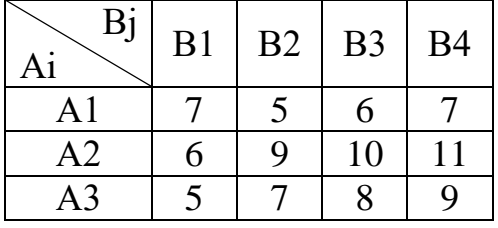

Методами теории игр ответить на вопрос: В каких долях нужно выпускать каждый вид одежды из возможных компанией А. чтобы полученная прибыль была максимальна и не зависима от действий компании  $B$ ?

#### Залача 8.

Найти условные экстремумы целевой функции Z, при заданных ограничениях:

 $\tilde{\omega}$ 

$$
a) \quad
$$

$$
Z = x_1 x_2 \rightarrow \text{max};
$$
  

$$
x_1^2 + x_2^2 = a,
$$

$$
Z = x_1^3 + x_2^3 \to \text{max};
$$
  
\n
$$
\begin{cases} x_1 + bx_2 = 2; \\ x_{1,2} \ge 0, \end{cases}
$$

#### **Задача 9.**

Производственное объединение состоит из 4 предприятий (n=4). Общая сумма капитальных вложений равна 700 млн. руб. (b=700), выделяемые предприятием суммы кратны 100 млн. руб. Если j-е предприятие получает инвестиции в объеме x млн. руб., то прирост годовой прибыли на этом предприятии составит  $f_i(x)$  млн. руб. в год. Значения функций  $f_i(x)$  приведены в таблице:

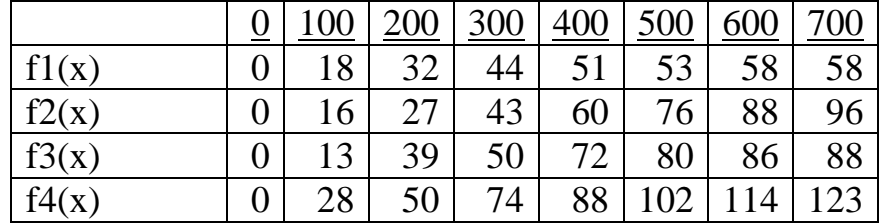

#### **Задача 10.**

Дана матрица смежности неориентированного графа. Построить граф и его дополнение. Проверить, является ли граф эйлеровым (если является, указать эйлерову цепь или цикл). Найти, если имеются и указать гамильтонову цепь и цикл.

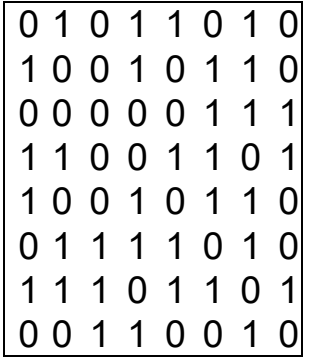

Для задачи коммивояжера задана матрица расстояний между городами. Вычислить длину маршрута (4,3,2,1,4)

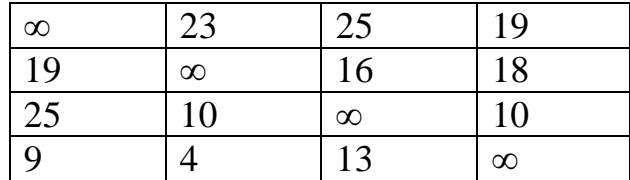

Задача 11.

На рисунке графически представлена сетевая модель, состоящая из 8 событий и 13 работ, продолжительность выполнения которых дана в таблице по вариантам.

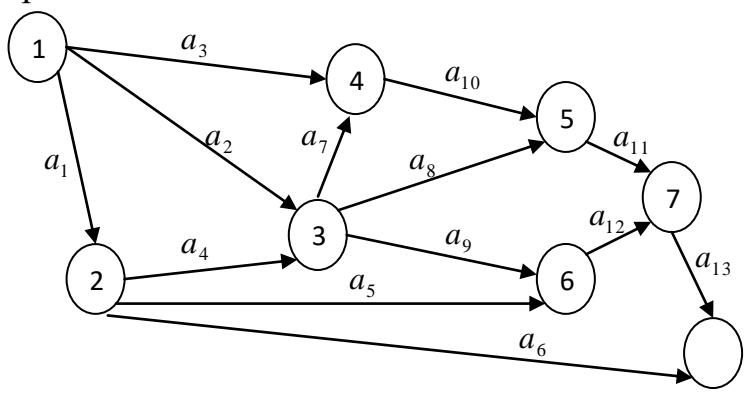

Провести расчет сетевой модели, найти резервы времени событий, определить критический путь.

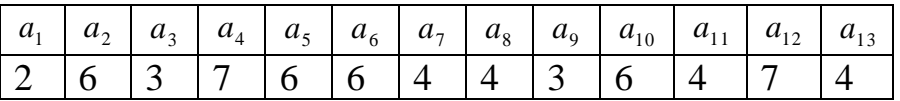

## Задача 12.

Ha организуется побочный предприятии  $\langle \langle \text{Crap} \rangle \rangle$  $\overline{u}$ ЛЛЯ использования оставшихся от основного производства материалов. Цех может освоить выпуск продукции двух видов: дверей и стульев. Эти виды продукции могут производиться в любых соотношениях (сбыт обеспечен), но количество рабочего времени, а также ресурсы основных материалов таблице. ограничены пределами, заланы  $\mathbf{B}$ Запланировать цеху ежемесячный план выпуска продукции, обеспечив при этом получение наибольшей прибыли.